# SOFTWARE TESTING CONCEPTS

## **Software Quality: -**

#### *Software should*

- i. *Meet Customer requirements*
- ii. *Meet Customer expectations "QUALITY"*
- **iii.** *Cost to Purchase (Economical)*
- iv. *Time to Release (Timely Release of it)*

SQA: Software Quality Assurance SQC: Software Quality control

> SQA: *The Monitoring & Measuring the strength of development process is called SQA (Software Quality Assurance).*

SQC: *The Validation of final product before release to the customer is called SQC (Software Quality Control).* 

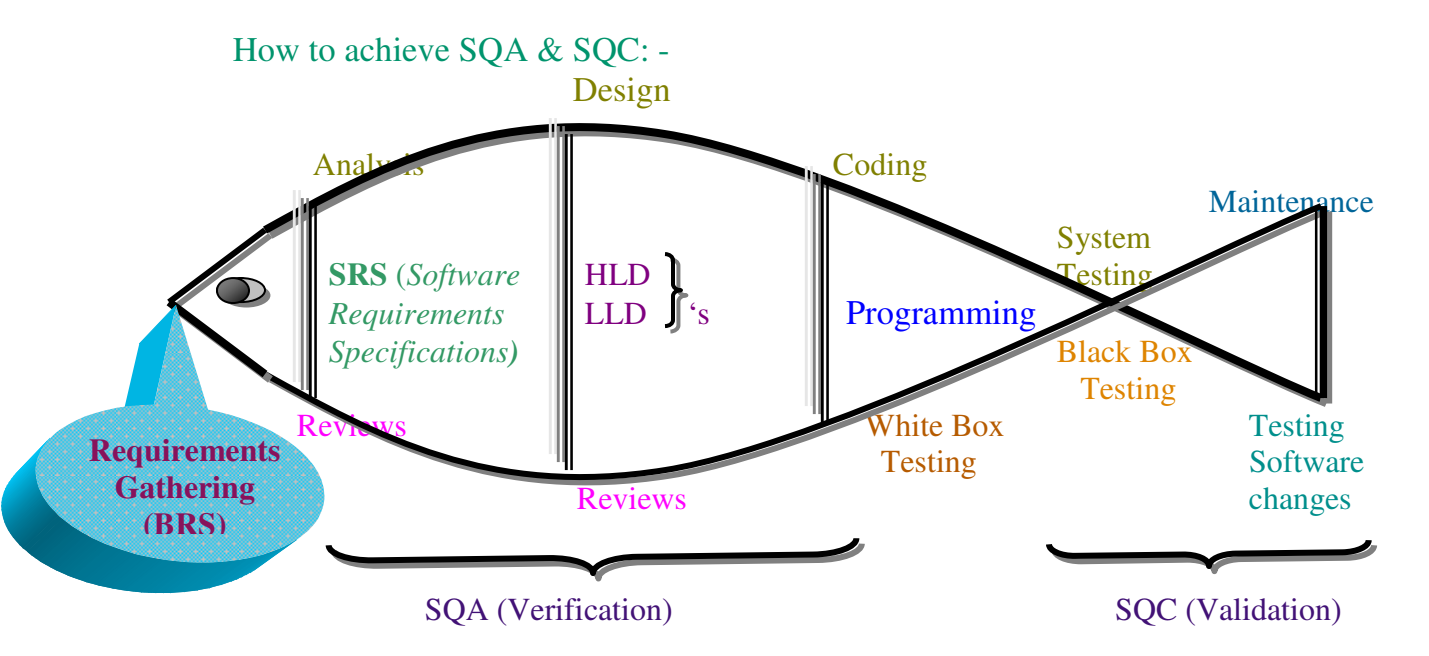

BRS – Business Requirements Specification SRS – Software Requirements Specification HLD – High-Level Design LLD – Low-Level Design

**BRS: -** *The BRS defines the requirements of customer to be developed.* 

- **SRS: -** *The SRS defines the functional requirements to be developed and the system requirements to be used.*
- **Reviews: -** *A document level testing technique during this review, the responsible people are estimating the completeness & correctness of corresponding document.*

There are 3 ways *i. Walk - through ii. Inspection iii. Peer Review* 

**i.** Walkthrough - Study a document from 1<sup>st</sup> line to last line **ii.** Inspection – Search for a specific issue in a document (Without Intimation). **iii.** Peer Review – Compare a document with other similar document.

**Design: -** *pictorial representation of the project/Software to be developed.*

HLD: - *The HLD documents defined the overall architecture of the system.*

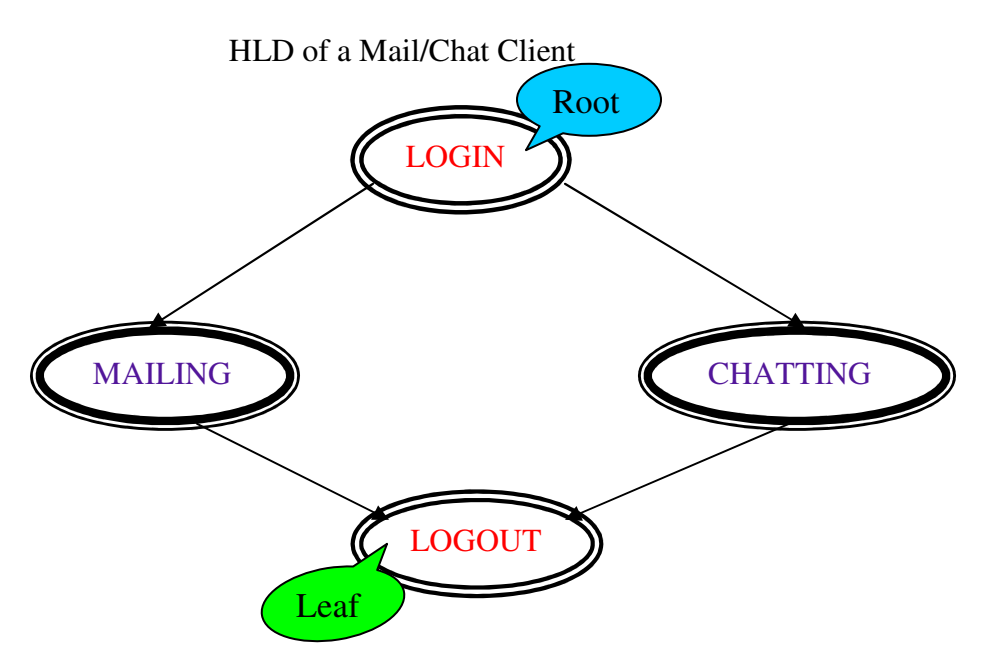

*The above overall design is also known as Architectural Design / External Design.* 

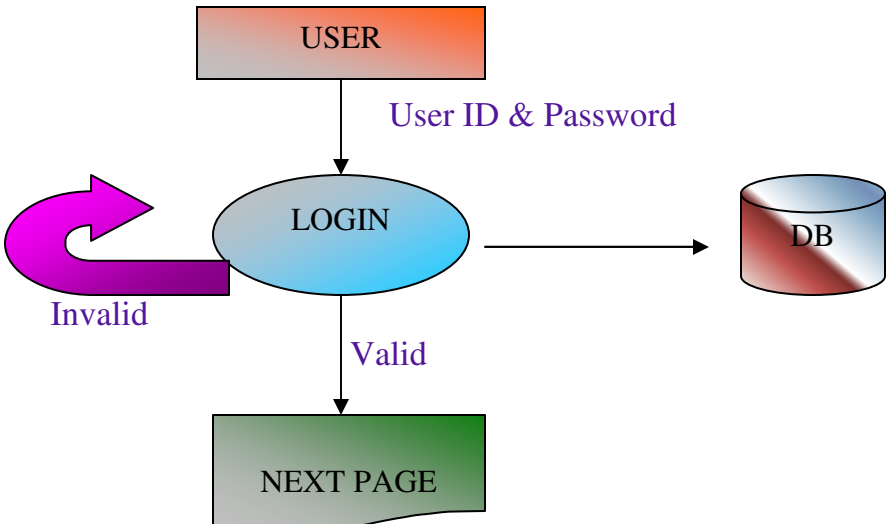

LLD: - *the LLD documents define the internal structure of every module or Functionality* 

LLD of a Login Screen

Program: - *A set of executable statements is called a program. Software consists of multiple programs. A program consists multiple statements.* 

## **White Box Testing: -**

*A program level testing technique. In this technique, the responsible people are verifying the internal structure of the corresponding program. These White Box Testing techniques are also known as Open Box Testing / Glass Box Testing / Clear Box Testing*

#### **Black Box Testing: -**

*It is a Software level testing technique. During this test the responsible people are validating external functionality.*

*V – Model: -* V stands for Verification & Validation*] This model defines the conceptual mapping in between Development stages & testing stages.* 

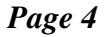

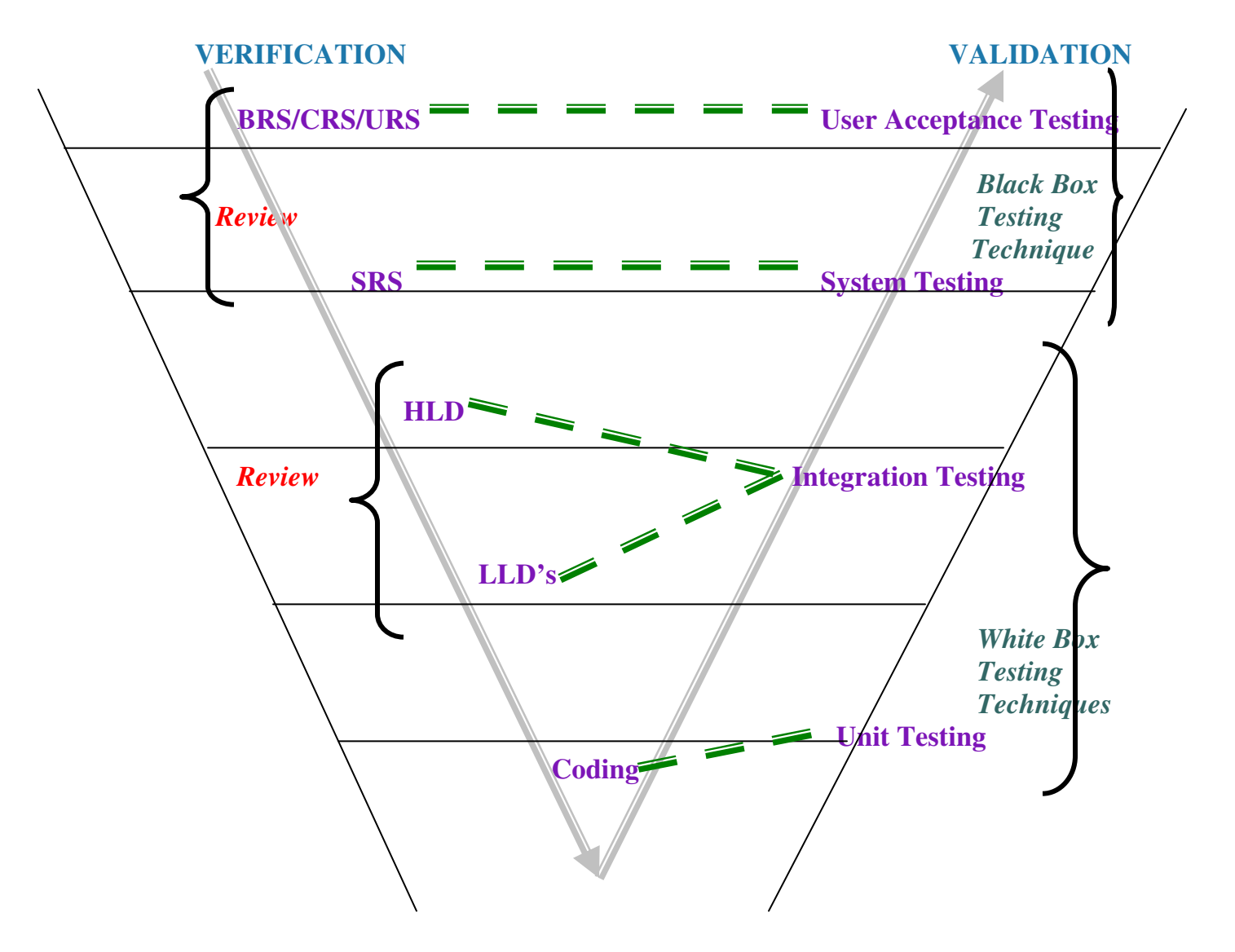

*In the above model, the separate testing team is available for system testing phase because this phase is Bottleneck Phase to software development process. In remaining stages of testing, the same development people are involved. To decrease project cost.* 

#### *Reviews and Analysis:*

*In general, the software development process starts with requirements gathering & analysis. In this phase, the Business Analyst category people develop BRS and SRS. They conduct review on the documents for completeness & correctness. The Business Analyst prepares these questions on BRS / SRS.* 

i. *Are they Right Requirements?* 

ii. *Are they Complete Requirements?* 

*iii.* Are they Achievable Requirements?

iv. *Are they Reasonable Requirements?* 

v. *Are they Testable Requirements?* 

## **II. Reviews in Design**

*After completion of Analysis & their reviews the designer category people develops HLD & LLD's are conducts reviews on the documents for completeness & correctness.* 

 *The designers prepare these questions on the HLD & LLD's.* 

i. *Are they understandable designs?* 

ii. *Are they meeting the right requirements?* 

*iii.* Are they complete designs?

iv. *Are they followable designs?* 

v. *Are they handling errors?* 

III. Unit Testing: -

*After completion of design & their reviews, the programmers start coding.*  In this phase, the programmers prepare programs & then test each program using *White Box Testing Techniques.*

 There are 4 White Box Testing Techniques: *.Basis Path Testing .Control Structure testing .Program technique Testing .Mutation Testing* 

These Techniques are applicable only for Programs.

## 1.Basis Path Testing:

*During this test the programmers concentrate on the execution of programs without any runtime errors. To conduct this test, the corresponding programmer follows the below approach.* 

- *Write a program with respect to LLD (Low Level Design)*
- *Draw a flow graph for that program.*
- *Calculate cyclomatic complexity.*
- *Runt that program more than one time to cover all executable areas.*

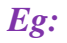

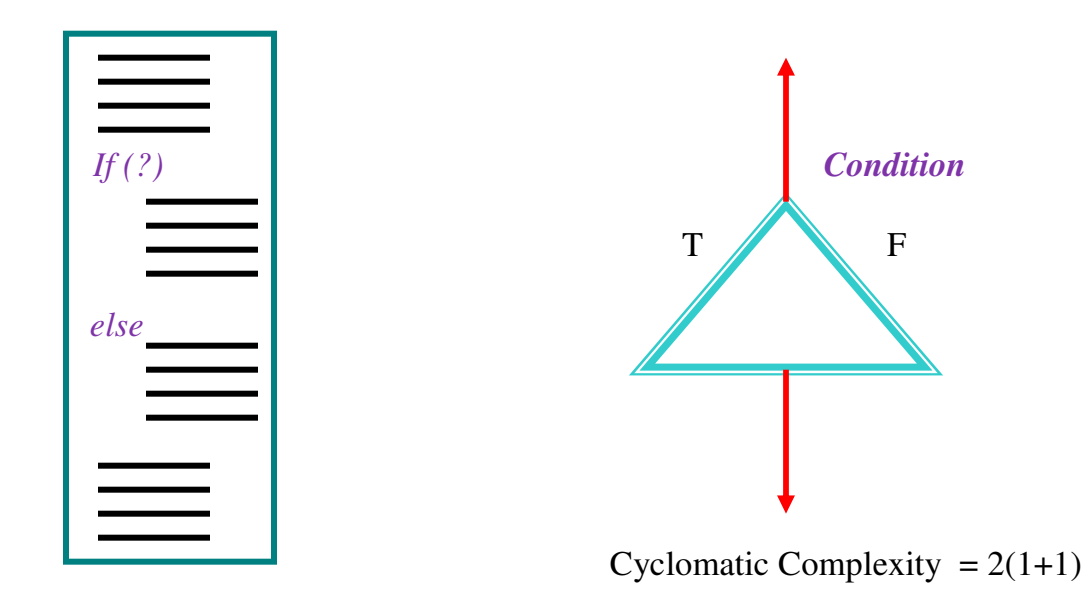

 *One should run the above program 2 times to cover all executable areas. A programmer gets confidence that a program is running only when the cyclomatic complexity is reached in running the programs designed.* 

**NOTE:** *The above program should be run 2 times* 

- *One time to check whether if condition is satisfied or not*
- *Next time to check whether the else condition is satisfied or not, without any runtime errors.*

## 2. Control Structure Testing:

 *During this test, the corresponding programmer concentrates on correctness of program execution in this test, they verify every statements of program execution. In this test, they verify every statements input state & Output state.* 

Eg: *Debugging* 

## 3. Program Technique Testing:

 *During this test, the programmers concentrate on the execution speed of a program. If the execution speed is not reasonable, then programmers perform changes in the structure of the program without disturbing functionality <i><u>of the program.*</u>

Eg: *Swapping Program* 

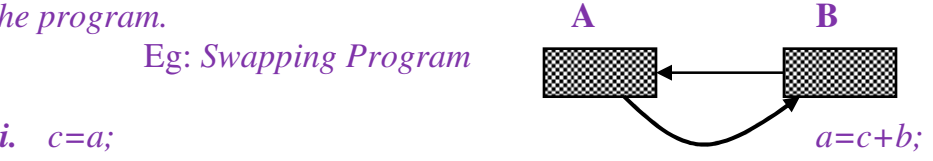

$$
a=b;
$$
  
\n
$$
b=a-c;
$$
  
\n
$$
b=a-c;
$$
  
\n
$$
c=b-a
$$

More Memory usage for fast runningLow memory usage for fast running 4. Mutation Testing:

 *During this test, the corresponding programmers estimate completeness & correctness of a program testing.* 

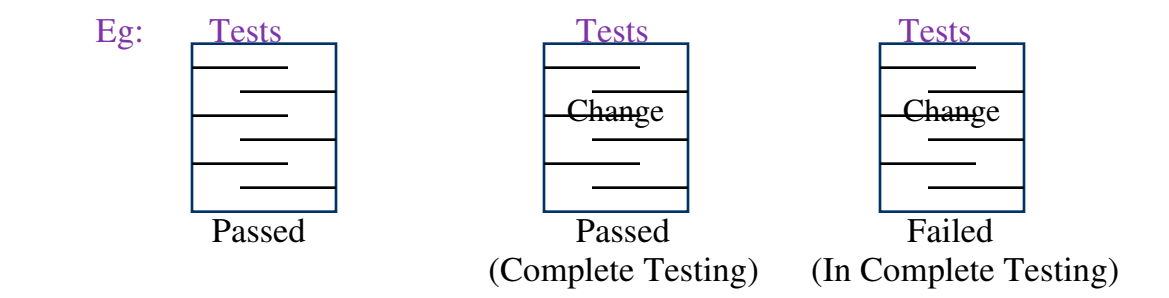

#### IV. Integration Testing:

 *After completion of dependent programs development & Unit testing, the programmers interconnect them. Then the programmers verify the interconnection of the programs in any one of the below four ways.* 

- *1. Top-Down Approach*
- *2. Bottom-Up Approach*
- *3. Hybrid Approach*
- *4. System Approach*

## 1.Top-Down Approach:

*The interconnection of the main program & some sub-programs is called the Top-Down Approach. Programmers use temporary programs called stubs instead of sub-programs, which are under construction. The other name for stubs is "Called Programs". A stub returns the control to the main program.* 

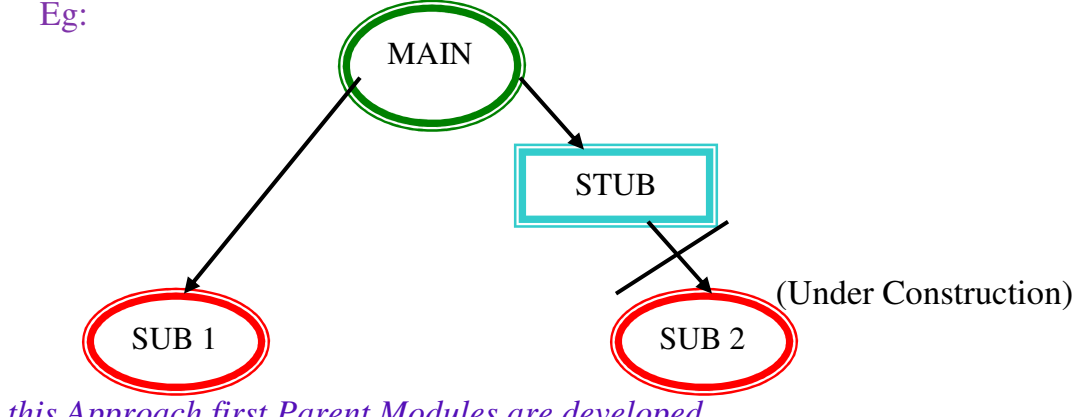

\* *In this Approach first Parent Modules are developed*

*\* After that Child Modules are developed* 

*\* Then interconnect Parent & Child Modules.* 

*\* In the interconnection process is there any the sub-module is under construction then the developers create temporary program Instead of sub modules that is called "Stub".* 

2.Bottom – Up Approach:

 *The interconnection of internal sub-programs without using main programs is called the bottom up approach. In this approach, programmers use a temporary program instead of main program, which is under construction. The temporary program is called "Driver" or "Calling Program".* 

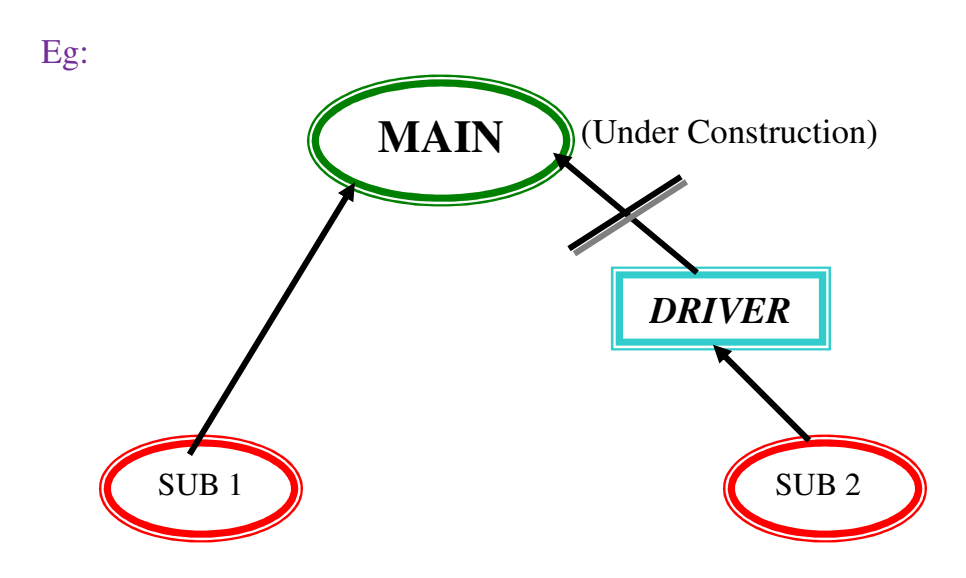

*\*In this approach first Child Modules are developed.* 

*\* After that parent modules are developed* 

*\* Then interconnect Child Modules with Parent Modules.* 

*\* In the interconnection Process is there any main module is under construction then the developers create temporary program that is called "Driver".* 

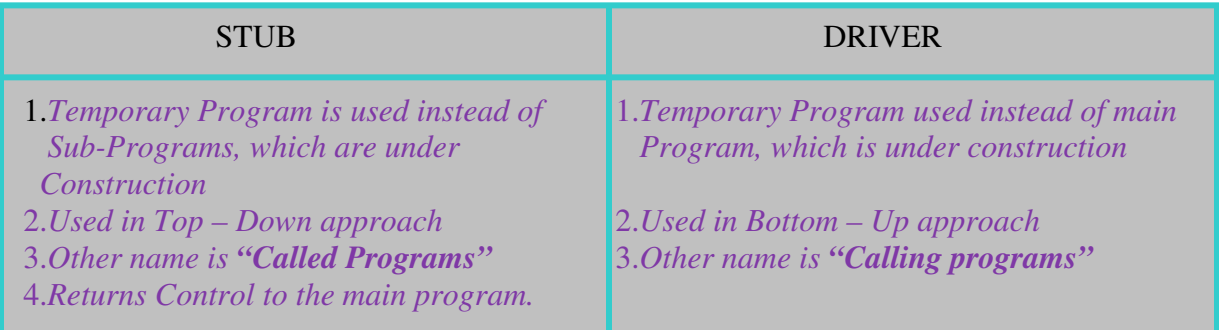

#### Difference Between STUB & DRIVER:

#### 3.Hybrid Approach:

*Also known as "Sandwich approach", this is a combination of the Process Top-Down Approach & Bottom-Up Approaches.* 

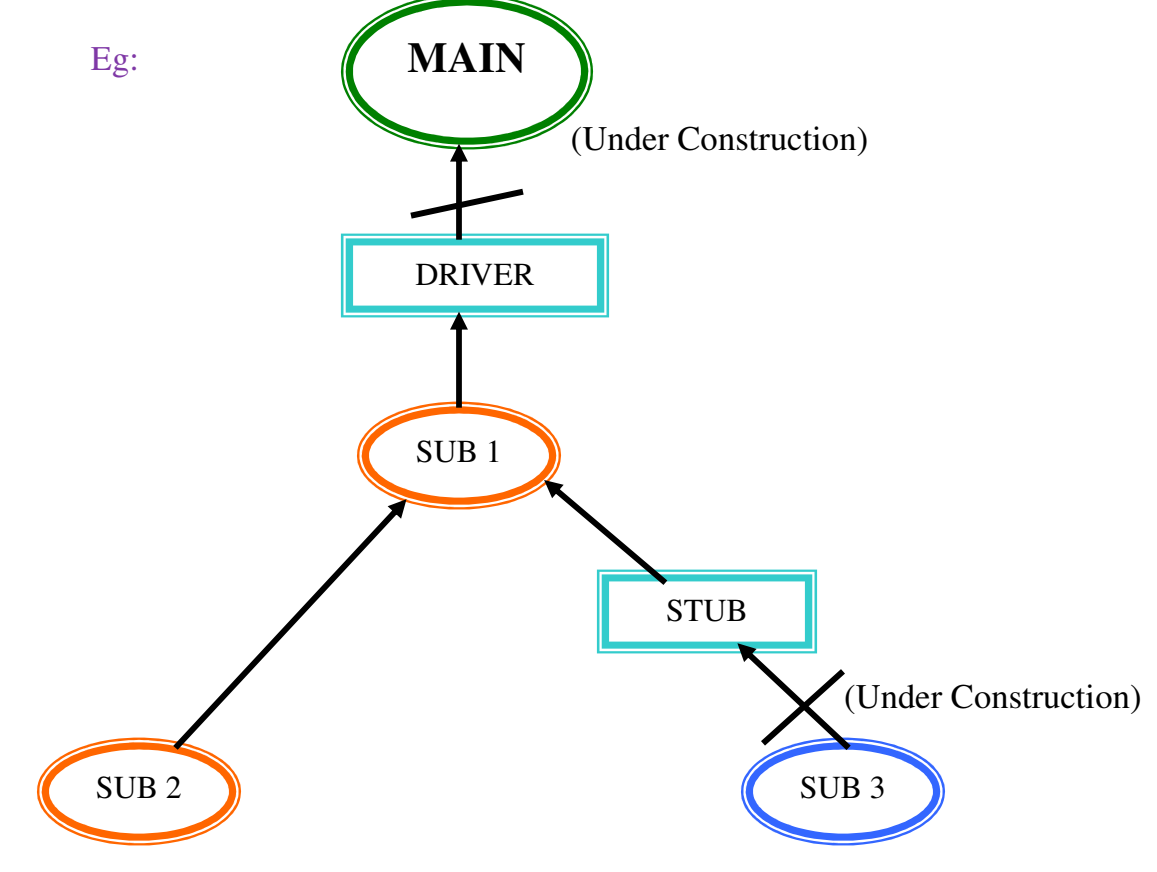

#### 4.System Approach:

*It is also known as "Big Bang Approach". From this approach, the programmers interconnect programs after completion of all programs development & unit Testing.* 

#### Build:

*A finally integrated set of all programs is called a "Build" or AUT (Application Under Testing).* 

#### 5.System Testing: -

*After completion of integration testing, a separate testing team receives a software build from the development team. This team a set of block box testing techniques to validate that software build the system testing is satisfied into 3 categories.* 

- *1. Usability testing*
- *2. Functional Testing*
- *3. Non Functional Testing*

## **1.Usability Testing:**

*In general, the separate testing team starts test execution with usability testing. During this test, the team concentrates on user-friendliness of the software build screens. The usability testing consists of 2 sub tests.* 

- *a) User Interface Testing*
- *b) Manuals Support Testing*
- a) User interface Testing: -

 *In User Interface Testing software build is tested for*  **→**  *Ease of use (Understandability)* 

- - *Look & Feel (Attractiveness)*
- - *Speed in Interface (Short navigations)*

 *These are applied on every screen in the software build.* 

## b) Manuals Support Testing: -

 *Also known as "Help - documents testing". During this test, the testing team concentrates on correctness & completeness of Help – Documents / User Manuals.* 

NOTE: *In general, the testing team conducts User- interface testing & then conducts functional & non–Functional Tests. All the end of testing process, the testing team concentrates on Manuals Support Testing*

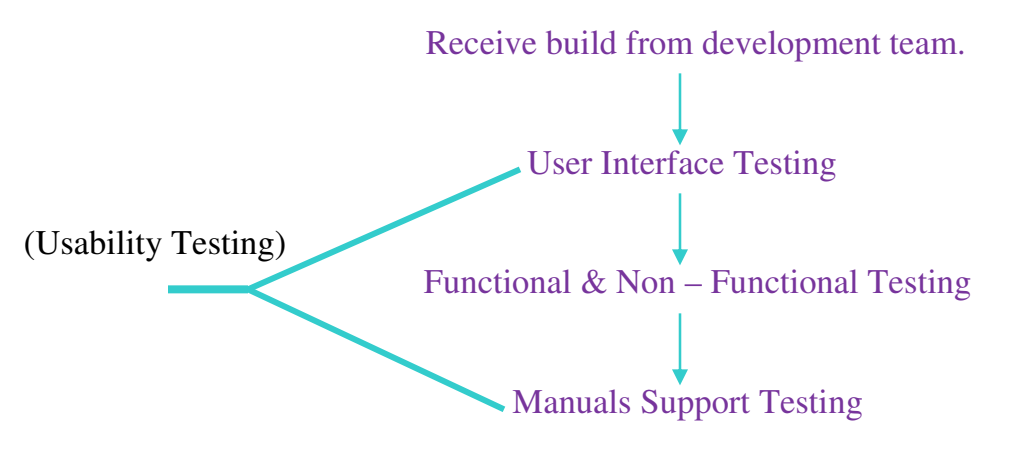

**2. Functional Testing:** 

 *A Moderator testing level during which the testing team concentrates on customer requirements interms of functionality. During this test, the testing team applies below sub-tests on the software build.* 

**i)** *Functionality Testing* 

**ii)** *Sanitation Testing* 

i) Functionality Testing: -

 *During this test, the testing team concentrates on correctness of every functionality with respect to requirements. In this test, the testing team follows the below coverage.* 

- *GUI Coverage / Behavioral Coverage* (*Changes in Properties of Objects in Screen)*
- *Error Handling Coverage (Preventing incorrect Operations)*
- *Input Domain Coverage (Taking correct size & type of Inputs)*
- *Manipulations Coverage (Returning correct output)*
- *Backend Coverage (The Impact of front-end screens operations on backend tables)*
- *Order of functionalities Coverage*

## ii) Sanitation testing: -

*This is also known as "Garbage Testing". During this test, the testing team identifies extra functionalities in the software build with respect to customer requirements.* 

## **3. Non-Functionality Testing:**

*A complex level in system testing during which the testing team concentrates on extra characteristics of the software.* 

- i. *Recovery Testing*
- ii. *Compatibility Testing*
- iii. *Configuration Testing*
- iv. *Inter system Testing*
- v. *Installation Testing*
- vi. *Load Testing*
- vii. *Stress Testing*
- viii. *Data Volume Testing*

ix. *Parallel Testing* 

#### i. Recovery Testing: -

*It is also known as "Reliability Testing". During this testing team validates that whether the software build changes from abnormal mode to normal mode.* 

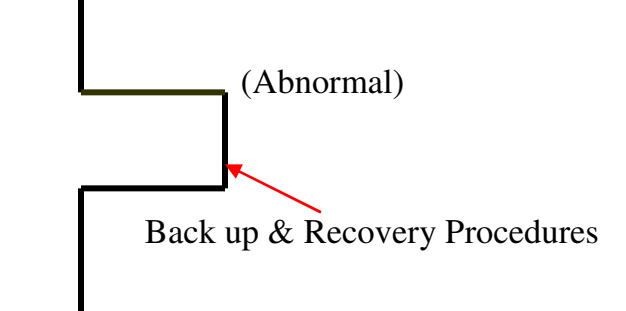

Normal

ii) Compatibility Testing: -

 *Also Known as "Portability Testing". During this test, the testing team validates whether the software build is running on customer expected platforms or not?* 

 *Platforms are Operating Systems, Compilers, Browsers & Other system software.* 

iii) Configuration Testing: -

 *It is also known as "Hardware compatibility test". During this test, the testing team validates whether the software the software build is supporting different technologies, hardware devices or not?* 

Eg: *Different printer technologies, various network technologies, etc.* 

iv) Inter System Testing:

 *It is also known "END – TO – END" Testing. During this test, the team validates whether the software build is co-existent with other software to share common resources or not?* 

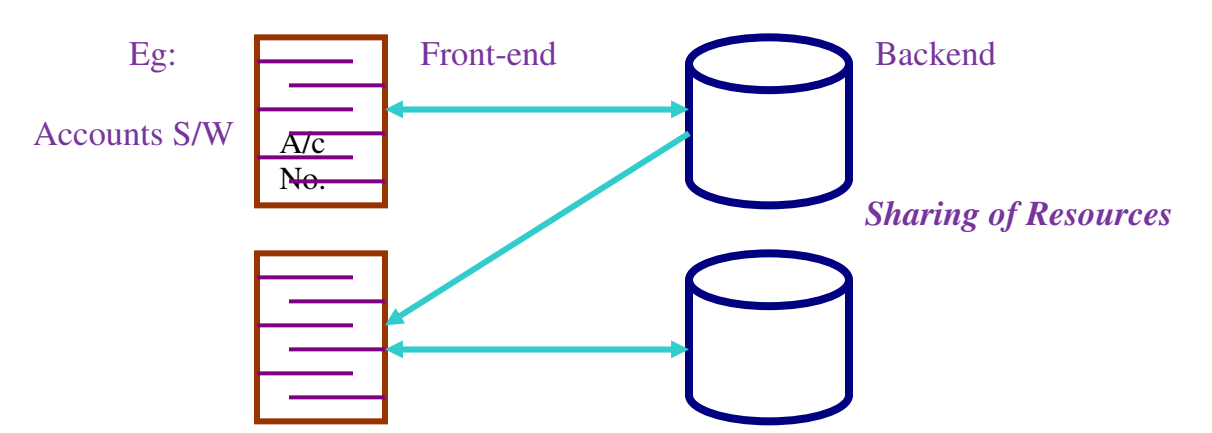

#### Loans S/W

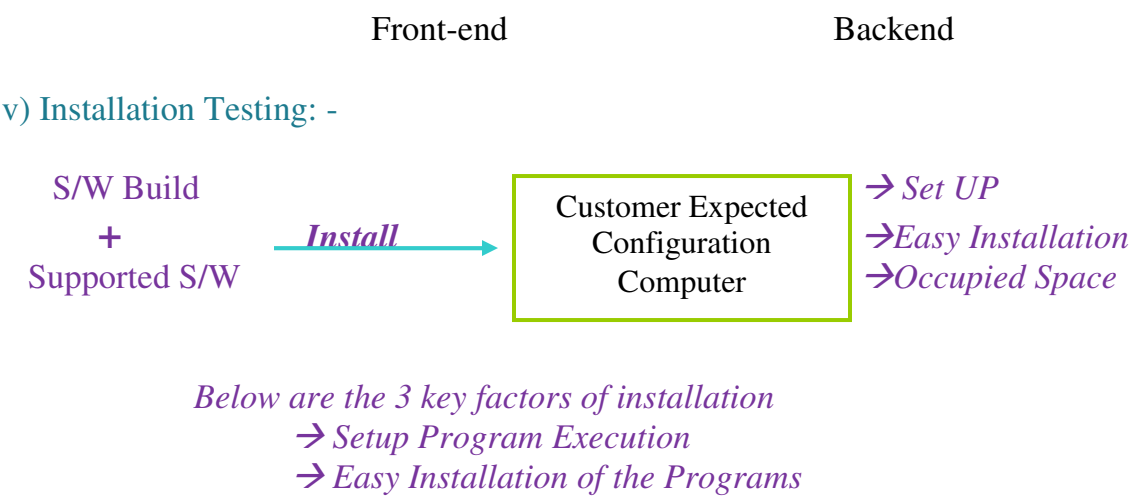

 *Easy Installation of the Programs* 

 $\rightarrow$   $\rightarrow$  *Occupied Space* 

vi) Load Testing: -

 *The execution of our software build in a customer expected configuration environment under customer expected load to estimate performance is called "Load Testing or Scale Testing". The load or scale means that the no. of concurrent users access our application build.* 

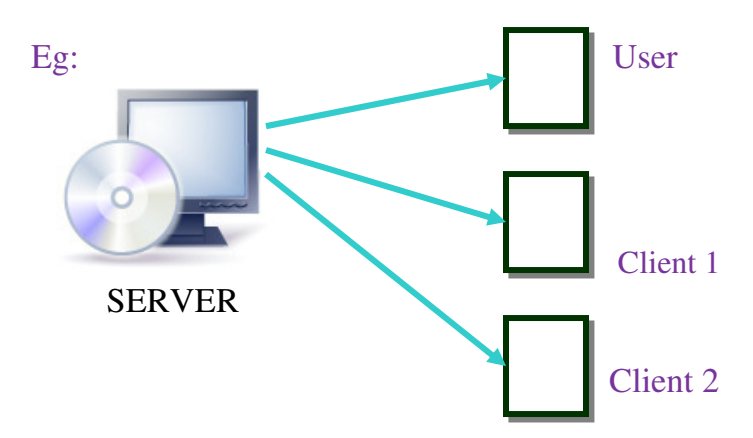

*\*How make time is taken by the server to respond to each of the clients.*  vii) Stress Testing: -

 *The execution of our software build in customer expected configured environment under various levels of load to estimate reliability is called "stress testing".* 

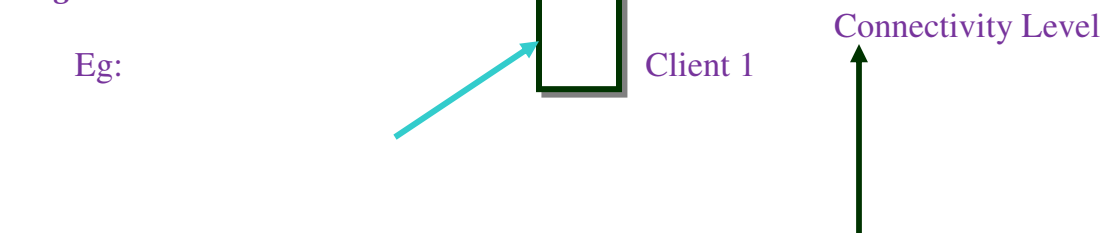

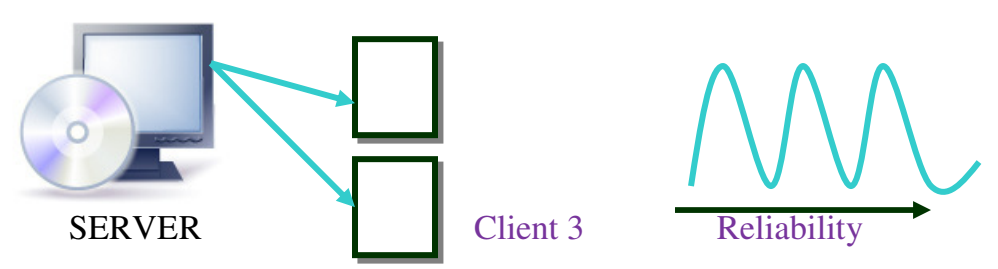

 *\* In this there will be many users.*  viii) Data Volume Testing: -  *During this test, the testing team estimates the peak limit of data handled by our software build.* 

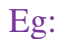

 Account Software A/C S/W

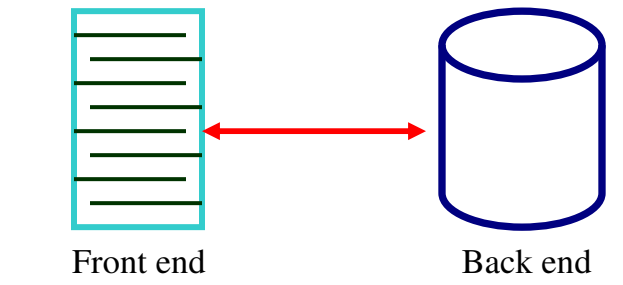

NOTE: *This should be in terminology of customer.* 

## ix) Parallel Testing: -

*It is also known as "Comparative Testing" or "Competitive Testing". During this test, the testing team is comparing the recent software build with previous versions of the software build or with the competitive software in market to estimate competitiveness. This testing is only applicable to software products.* 

## **5. User Acceptance Testing:**

 *After completion of system testing & their modifications, the project management concentrates on User acceptance testing to collect feedback.* 

*These are two ways to conduct user acceptance testing. They are*  $\propto$  *testing and* β *- Testing.* 

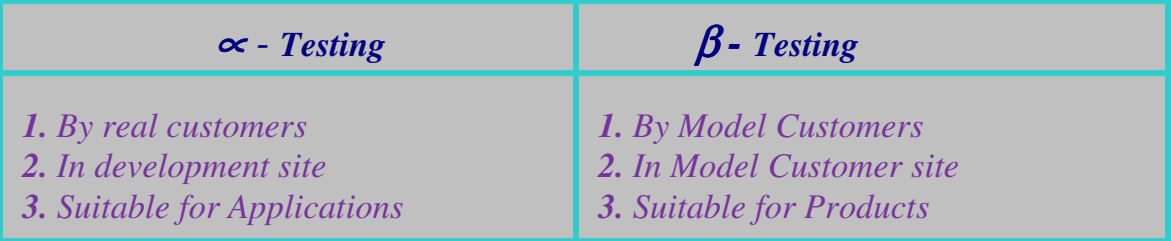

6. Release & Maintenance: -

 *After completion of user acceptance testing and their modifications, the project management concentrates on the release team.* 

 *This release team consists of a few programmers few test engineers & some hardware engineers.* 

- *a) Port Testing*
- *b) Test Software Changes*

## **a)** Port Testing: -

 *The corresponding release team conducts port testing on the customer site. During this test, the release team observes the below factors.* 

- *Compact Installation*
- *Overall Functionality*
- *Input device handling*
- *Output device handling (Like Monitor, Printer, etc)*
- *Secondary storage device handling (Like Floppy disk, CD-Rom, etc)*
- *Operating System with other handling*
- *Co Execution with other software.*

*After comparison of Port testing, the responsible release team Provides required training sessions to the customer. Side people & get back to the organization.* 

#### b) Test Software Changes: -

 *During the utilization of the released software, the customer side people send change requests (CR) to the organization. To receive these CRs, the organization establishes a special team along with a few programmers, some test engineers & a project manages category person. This team is called "Change Control Board" (CCB).* 

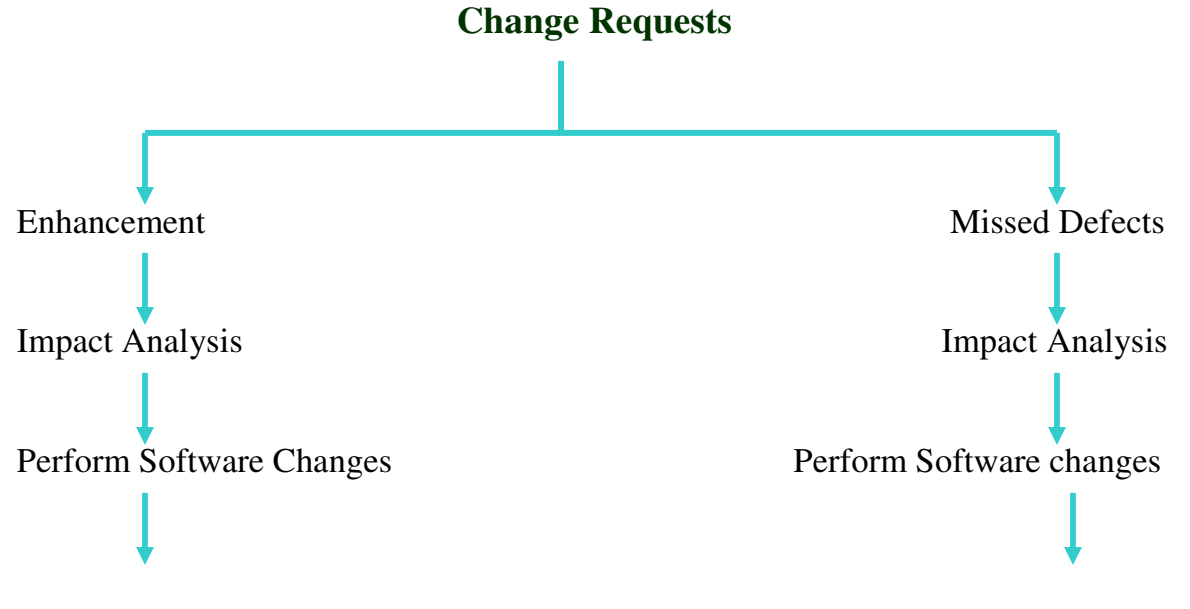

Test Software Changes Test Software Changes Improve Capability of Testing Team

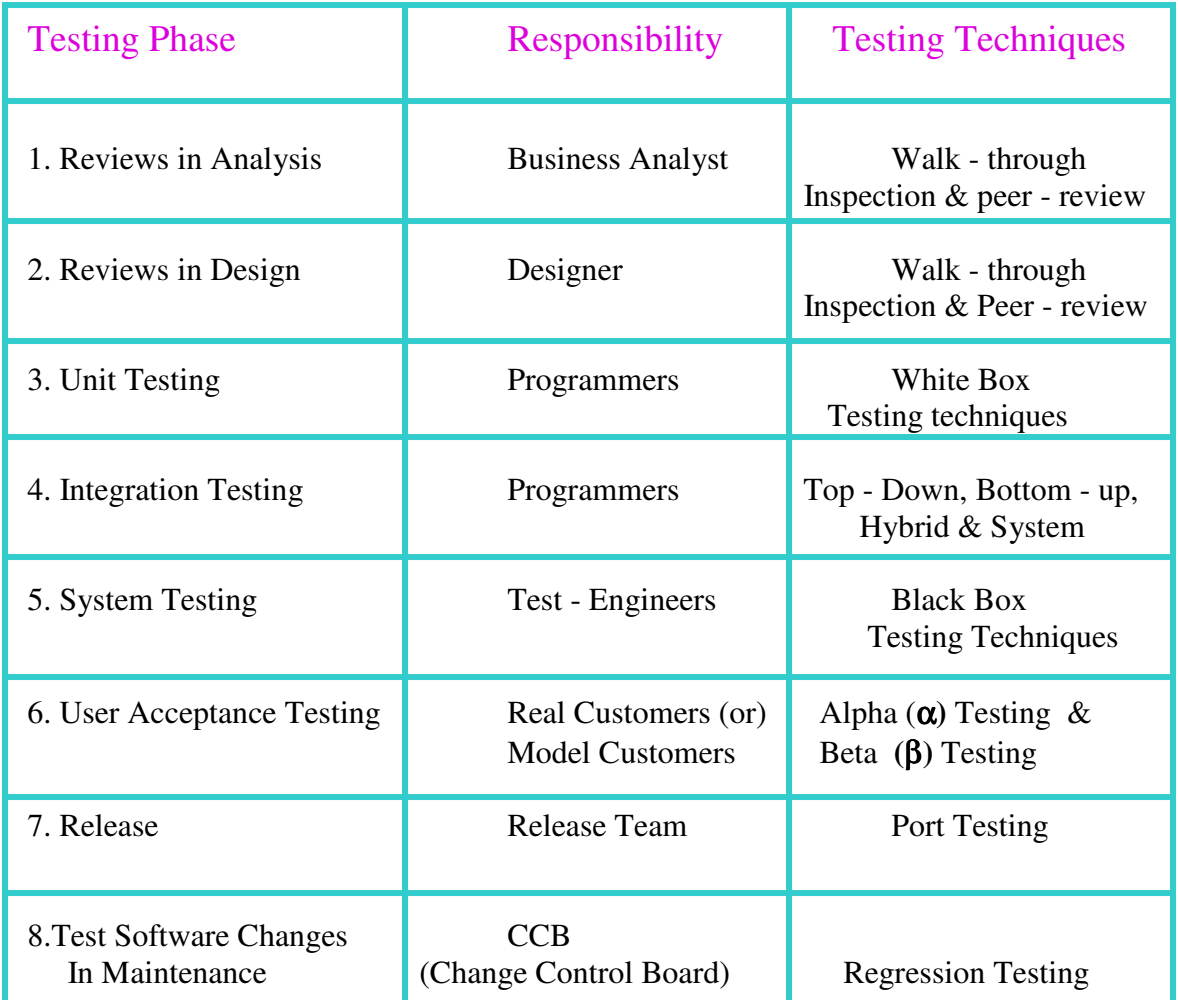

7. Ad-hoc Testing: -

*In general, every testing team conducts planned testing, but testing team adopts informal testing sometimes due to some challenges or risks.*  Eg*: Lack of time, lack of resources, lack of team size, lack of skill, etc. This informal testing is also known as Ad-hoc testing. There are* 

*different styles in Ad-hoc testing.* 

a) *Monkey Testing* 

- b) *Buddy Testing*
- c) *Exploratory Testing*
- d) *Pair Testing*
- e) *Defect Seeding / Debugging*

## a) Monkey Testing: -

 *Due to lack of time, the testing team concentrates on some of the main activities in the software build for testing. This style of testing is known as "Monkey testing" or "Chimpanzee testing" or "Gorilla testing".* 

## b) Buddy Testing: -

 *Due to lack of time, the management groups programmers & testers as "Buddies". Every buddy group consists of programmers & testers.* Eg: 1:1 (or) 2:1 (or) 3:1 (preferable)

## c) Exploratory Testing: -

 *Due to lack of proper documentation of the software being built, the test engineers depend on past experience, discuss with others, browse the Internet or Operate similar projects and contact customer side people if possible. This style of testing is called "Exploratory Testing".* 

## d) Pair Testing: -

 *Due to lack of knowledge on project domain the management groups a senior tester & a Junior Programmers are developed and conducted testing, these all are called Pair testing.* 

#### e) Defect Sending: -

 *To estimate the efficiency of test engineers, the programmers add some bugs to the build. This task is called defect seeding / debugging.* 

## **Testing Terminology: -**

- **1.** Test Strategy
- **2.** Test Plan
- **3.** Test Case
- **4.** Test Log
- **5.** Error, Defect & Bug
- **6.** Summary Report
- **7.** Test Bed

**8.** Test Suite

**9.** Testing Policy

**10.** Testing Process

**11.**Testing Standard

**12.**Testing Measurement

## 1. Test Strategy: -

 *It is a Company level document and developed by Quality Analyst. A testing strategy defines Testing approach followed by testing team* 

*(or)* 

(*An approach to be followed by testing team in testing a build).* 

## 2. Test Plan: -

*A schedule to be followed by testing team in testing.* 

3. Test Case: -

 *A test condition to be applied on software build.* 

4.Test Log: *A result of test case interms of passed / failed.* 

## 5. Error, Defect & Bug: -

 *A mistake in coding is called error. This error detected by tester during testing is called defect or issue. This defect or issue accepted by programmers to resolve is called bug.* 

## 6. Summary Report: -

 *Defines work progress* Eg: *Daily reports, weekly reports and Monthly report.* 

## 7. Test Bed: -

*Total Testing, information and test environment is called as test bed.* 

#### 8. Test Suite: -

*All the combination of all the different test cases is called as test suite.* 

## 9. Testing Policy: -

 *It is a Company level Document and developed by Quality Control Document and developed by quality control people (almost Management). The testing policy defines Testing Objective.* 

10. Testing Process: - *Proper Planning before starts testing* 

11. Testing standard: -

 *1 defect per 250 LOC (Lines of Code) 1 defect per 10 FP (Functional Points) (*Eg: *No. Of Screens, (or) no. Of forms, (or) no. Of reports, no. Of queries etc.)* 

12. Testing Measurement: -

 *QAM (Quality Assessment Measurements) TMM (Test Management Measurements) PCM (Process Capacity Measurements)* 

NOTE: *The other name for test case document is functional test plan*

## VIII. Regression Testing: -

 *The Re-Execution of selected tests on modified build to estimate completeness and correctness of modification is called Regression Testing.* 

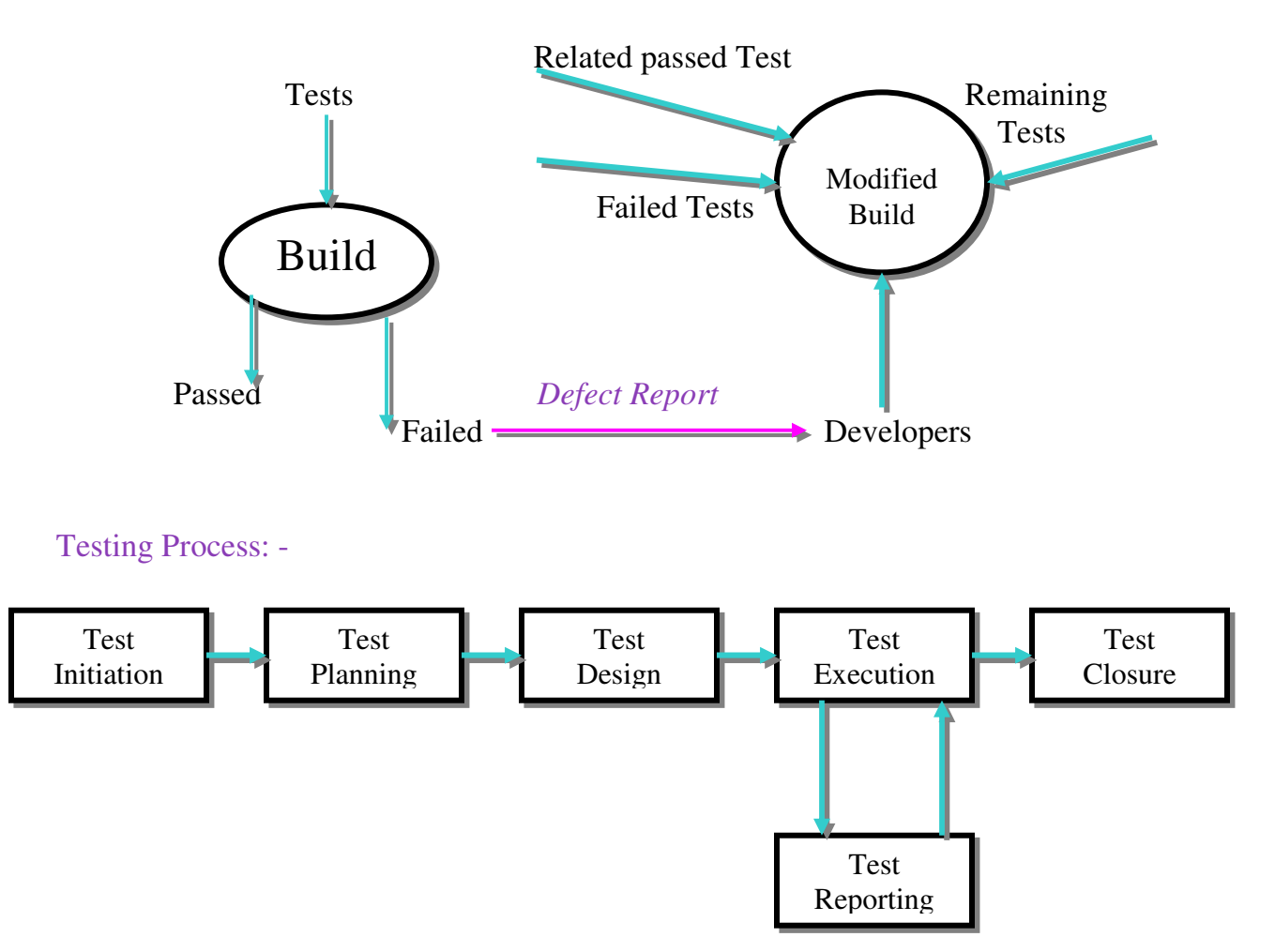

#### DEVELOPMENT PROCESS V/S TESTING PROCESS: -

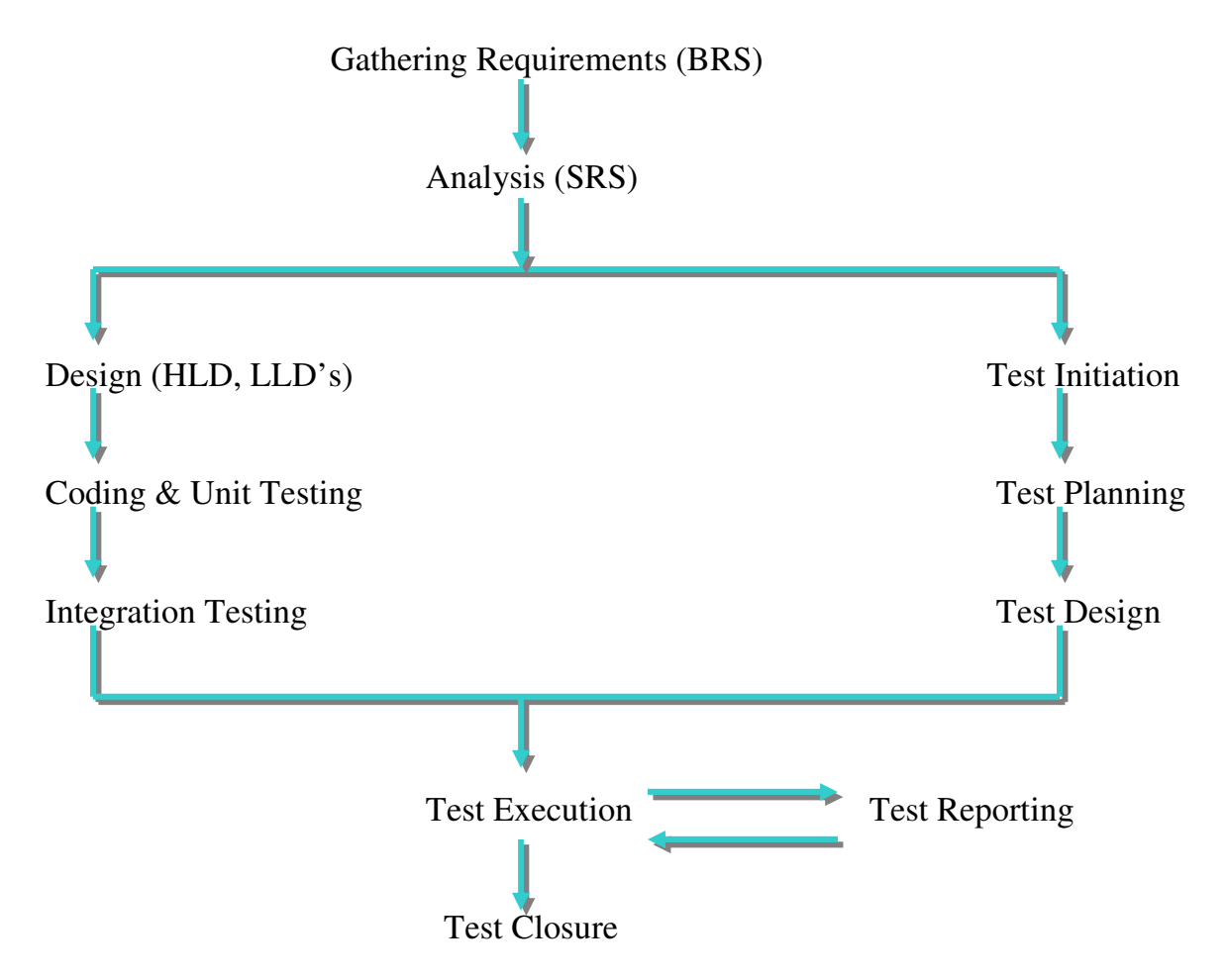

#### I. Test Initiation: -

 *In general, the system testing process starts with test initiation. In this stage, the project Manager category people selects reasonable tests to be applied. After selecting reasonable tests, the manager prepares "Test Strategy Document" also known as "Test Methodology".* 

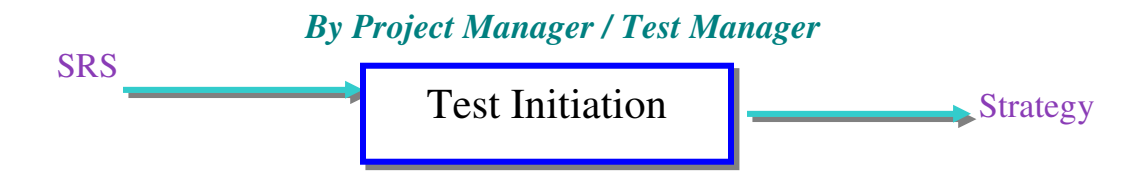

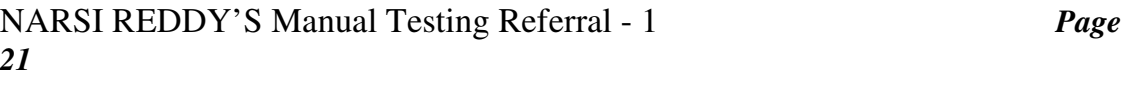

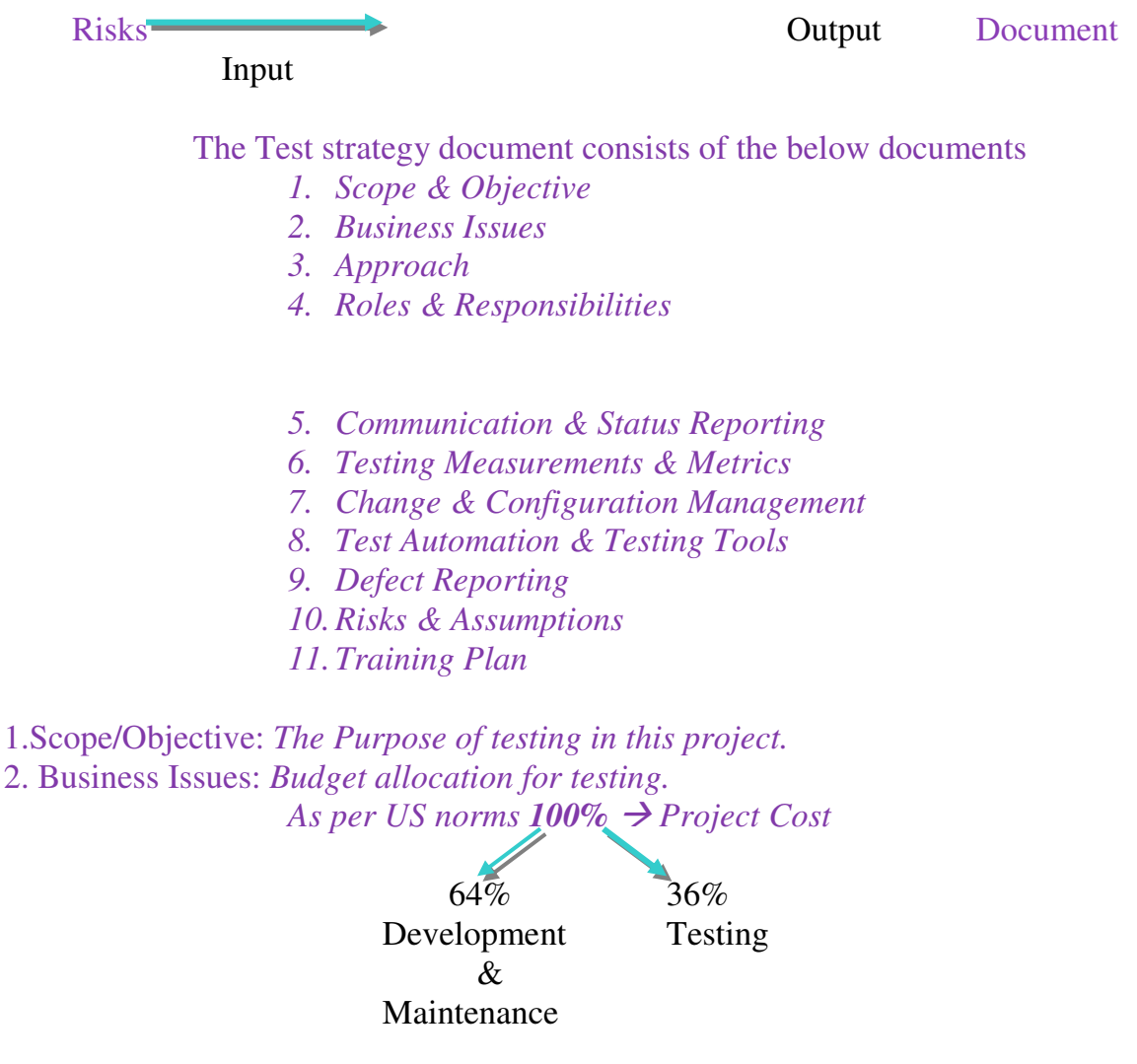

- 3. Approach: *Selected list of reasonable tests with respect to requirements in project, scope of the requirements & risks involved in the project.*
- 4. Roles & Responsibilities: *The names of jobs in testing team and their responsibilities.*
- 5. Communication & Status Reporting: *The required negotiation in between every 2 jobs in testing team.*
- 6. Testing Measurements & Metrics: *A list of quality, Management & capability measurements.*
- 7. Change & Configuration Management: *Maintenance of deliverables for future reference.*

Eg: *Test cases, test Log, defect Reports and other summary report.* 

- 8. Test Automation & Testing Tools: *The importance of Automation in corresponding project testing & available testing tools in the organization.*
- 9. Defect Reporting & Tracking: *Required negotiation in between testing team & Development team in test reporting.*

10. Risks & Assumptions: *A list of analyzed risks & solutions to overcome.* 

11. Training Plan: *The required number of training issue or a testing topic there are 15 topics as maximum to define quality software.* 

#### **Test Factors:**

 *Test factor means a testing issue or a testing topic. There are 15 topics as maximum to define quality software.* 

- 1. Authorization: *software, which allows valid users & prevents invalid users.*
- 2. Access Control: *Authorities of valid users to use specific functionality*
- 3. Audit Trail: *Maintains metadata about user operations.*
- 4. Data Integrity: *Taking correct size &*
- 5. Correctness: *Returning correct outputs*
- 6. Continuity of processing: *integration of internal functionalities.*
- 7.Coupling: *Co Existence with other softwares to share common resources*
- 8.Ease of use: *User- friendly screens*
- 9.Ease of Operations: *Installation, un-installation, downloading*
- 10.Portable: *Run on different platforms.*
- 11.Performance: *Speed of processing*
- 12.Reliability: *Recovery from abnormal situations*
- 13.Service levels: *Order of functionalities to service to customer*
- 14.Maintainable: *Serviceable to customers' long time.*
- 15.Methodology: *Whether the testing team is following Quality standards or not while testing.*

#### **Case Study # 1**

CEO ----------------→ Quality Software Project Manager/Test Manger -------------- Test Factors Test Lead -------------- Testing Techniques Test Engineer -------------- Test Cases

#### Test Factor v/s Testing Techniques

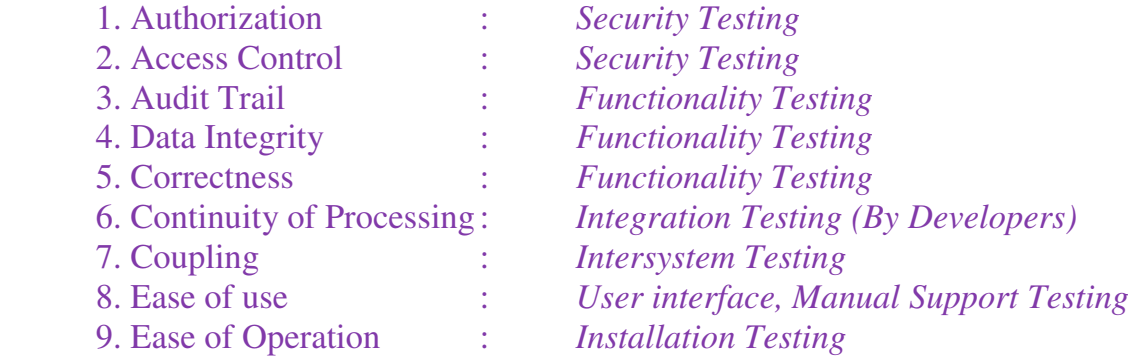

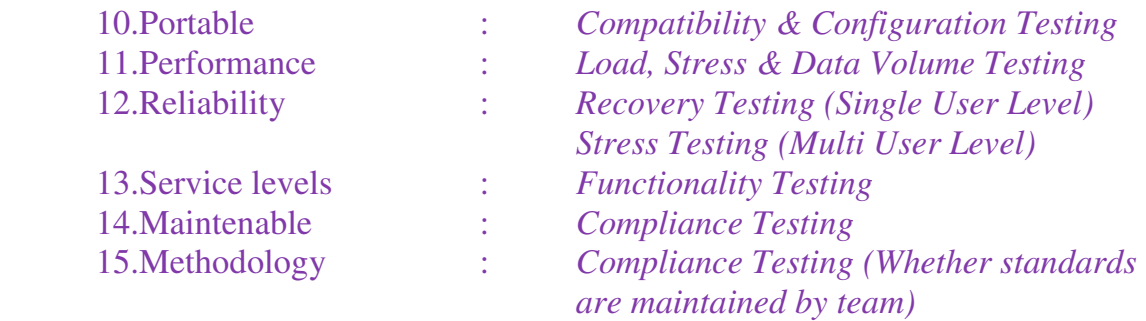

## **Case Study # 2**

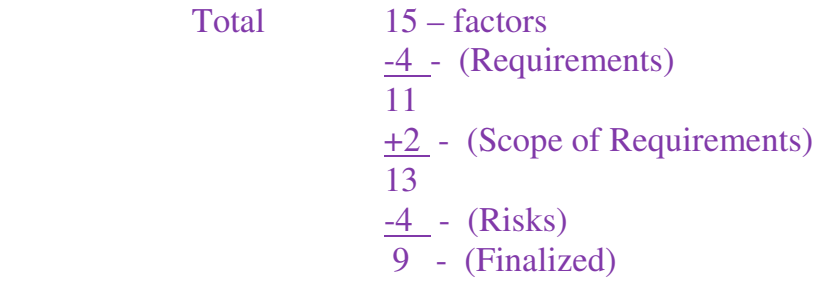

 *In the above example nine factors are finalized to be applied in the system testing of a project.* 

## II. Test Planning:

 *After selection of reasonable tests to be applied the project manager or Test Manager releases test strategy documents with all required details to the test lead. The test lead concentrates on test plans preparation. In this stage, the test lead prepares one system test plan and multiple detailed test plans.* 

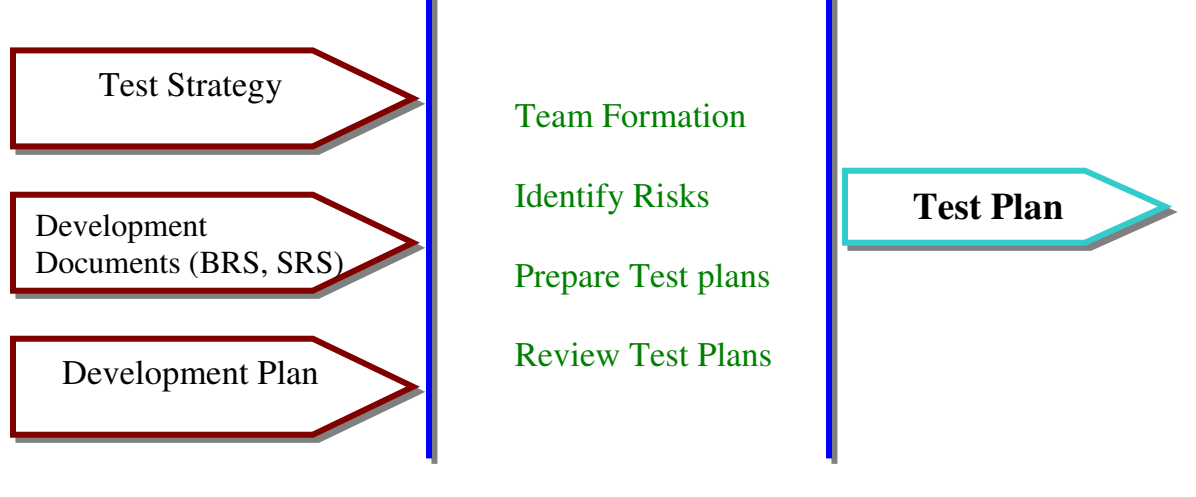

a) Team Formation: -

 *In general, the test planning process starts with testing team formation. In this phase, the test lead depends upon the below factors. -------------*- *Project Size -------------*- *Availability of test engineers -------------*- *Test Duration -------------*- *Availability of test environment resources.* 

b) Identify Risks: -

 *After completion of reasonable testing team formation, the test lead concentrates on risks at the team level.* 

Eg:

 Risk 1: *Lack of knowledge of testing team on domain.* Risk 2: *Lack of time* Risk 3: *Lack of resources* Risk 4: *Lack of documentation*  Risk 5: *Delays in delivery* Risk 6: *Lack of rigorous development process* Risk 7: *lack of Communication* 

c) Prepare Test Plans: -

 *After testing team formation and risks analysis the test lead prepares test plan documents.* 

Format:

- 1. Test Plan ID: *The identification no. or name.*
- 2. Instructions: *About the project*
- 3. Test Items: *Name of modules or functionalities or services.*
- 4. Feature to be tested: *The names of modules which are selected for testing*

Eg: *a, b, c Modules are all to be tested.* 

- 5. Features not to be tested: *The names of remaining tested modules.*  Eg:  $VI \rightarrow V2 = VI + Some extra modules (These are to be tested)$
- 6. Approach: *The selected list of selecting techniques with respect to test Strategy (selected by Project Manager)*
- 7. Test Environment: *Required Hardware & Software to apply the selected test on specified features.*

Eg: *a, b, c, d*   $cd$  ----------  $\rightarrow$  *UI ST CI (Features) MI LT CI* 

*FI* 

- 8. Entry criteria:
- *Prepare complete & correctness*
- - *Establish Test environment*
- $\rightarrow$  *Receive stable build from developers.*
- 9. Suspension criteria:
- $\rightarrow$  Test environment is nor supporting
- $\rightarrow$  *Show stopper defect occurred (without resolving the* 
	- *problem, we cannot start testing)*
- - *Pending defects are more (Quality gap)*
- 10. Exit Criteria:
- - *All modules tested*
- $\rightarrow$  *Meet the duration*
- → *All major bugs resolved*
- 11. Test Deliverables: *The names of test documents to be prepared by test*

 *Engineers.* 

Eg:

- *Test Scenarios*
- *Test Case Documents*
- *Test logs*
- *Defect Reports*
- *Summary reports etc.*
- 12. Staff & Training needs: *The names of selected test engineers and required training sessions for them.*
- 13. Responsibilities: *The mapping in between test engineers and their available testing area.*
- 14. Schedule: *Dates & Time*
- 15. Risks & Assumptions: *List of previously analyzed risks & assumptions*
- 16. Approvals: *The signature of test lead and Project Manager.*

#### d) Review Test Plan:

 *After completion of preparation of test documents the test lead (TL) conducts a review meeting to check the completeness & correctness of the documents.* 

$$
Test Plan(1)
$$

- *Requirements oriented review* 

- - *Testing techniques oriented review*
- - *Risks oriented review*

 *After completion of the above review meeting, the test lead provides training sessions to selected test engineers.* 

II. Test Training: -

 *In these training sessions, the total testing team is responsible to understand the complete project requirements.* 

#### III. Test Design:

 *After completion of required no. of training sessions, the responsible test engineers concentrate on test cases selection. Every test case defines a unit unique test conditions to validate the software build in terms of usability, functional, non-functional aspects.* 

 *These are 3 methods to prepare test cases* 

- 1. *Functional & System specification based test case design*
- 2. *Use cases based test case design*
- 3. *Application/Prototype based test case design.*

1. Functional and System specification based test case design:

 *In general, the test engineers prepare maximum test case depending upon functional & system specifications in SRS.* 

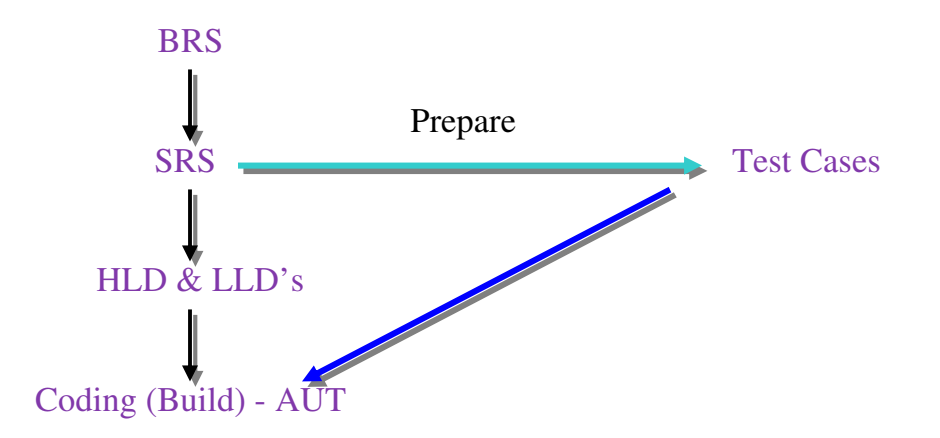

 *From the above diagram, test engineers prepare test cases depending upon the SRS through the below mentioned approach* 

Step 1: *Collect responsible functional & system specification including dependents*  Step 2: *Select one specification from that collected list.*  Step 3: *Study the specification in terms of base state, inputs, outputs, normal flow,* 

 *end state, alternative flows and executions.*  Step 4: *Prepare test case titles/test scenarios with respect to above studied info.*  Step 5: *Review the test case titles for completeness & Correctness.*  Step 6: *Prepare test case document.*  Step 7: *Go to Step2 until all responsible specifications are studied.* 

#### **Functional Specification 1: -**

 A login process allows user ID & password to authorize users. From customer requirements user ID takes 9-numarics in lower case from 4 to 16 characters long. The password object takes alphabets in lower case from 4 to 8 characters long. Prepare test case titles or scenario.

Test Case Title 1: *Verify user ID* 

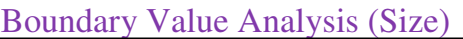

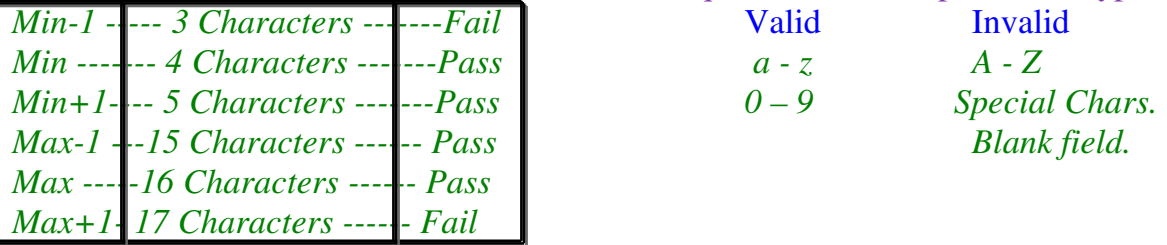

Test case Title 2: *Verify password* 

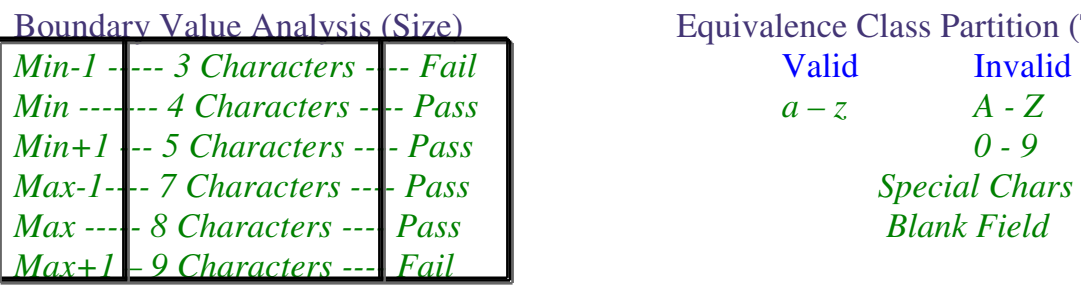

Test Case Title 3: *Verify Login Information* 

User ID **Password** Criteria *Valid Value Valid Value Pass Valid Value Invalid Value Fail* 

Equivalence Class Partition (Type)  $Special$  *Chars*  $\n *blank Field*\n$ 

## Boundary Equivalence Class partition (Type)

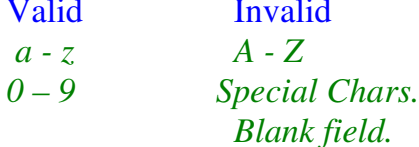

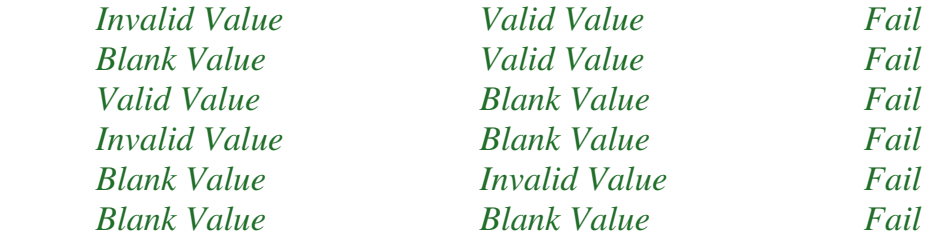

#### Functional specification 2:

In an insurance application, can apply for different types of policies. From customer requirements, the system asks age, when a user selects type insurance. The age value should be  $>17$  years and should be  $< 60$  years.

*Prepare test case titles:* 

*Test case title 1: Verify type' A' insurance selection. Test case title2: verify age focus when selects type 'A' insurance. Test case title3: verify age value* 

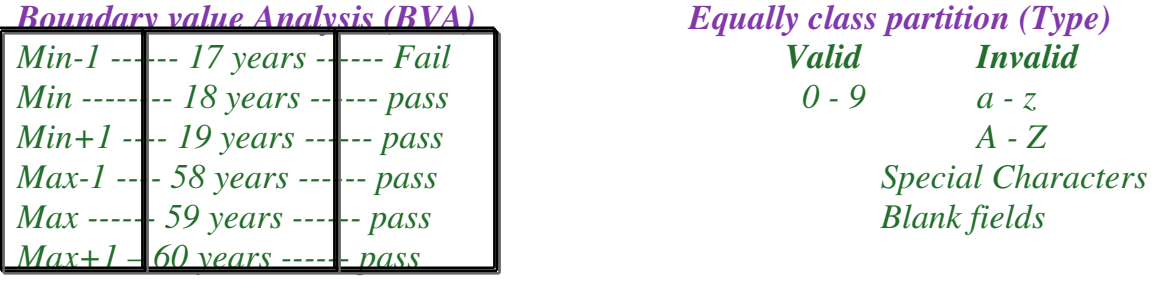

## Functional Specification 3: -

 In a shopping application, users can apply for p items purchase. From customer requirements, the system allows users to select item no. and entry of quantity upto 10 items. System returns the price of each item and total amount with respect to given quantity.

Test case Titles:

*Test case Title 1: verify item number selection Test case Title 2: Verify Quantity value* 

*Min-1 ----- 0 item ------ Fail Valid Invalid*

*Boundary Value Analysis (BVA) Equivalence Class Partition (Type)* 

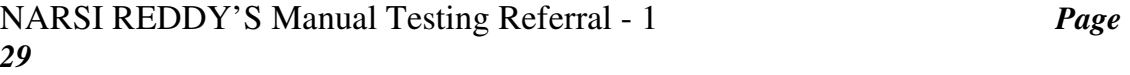

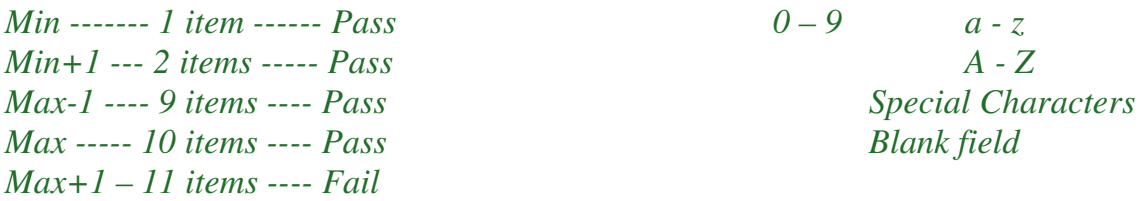

*Test case title 3: verify total = price of one item X given quantity.* 

#### Functional specification 4: -

A door opens when a person comes in front of the door & closes when the person comes inside.

*Prepare test caser titles:* 

*Test case title 1: verify the door opens* 

| <b>Person</b> | <b>Door</b>          | <b>Criteria</b> |
|---------------|----------------------|-----------------|
| Present       | <i><b>Opened</b></i> | Pass            |
| Present       | Closed               | Fail            |
| Absent        | <b>Opened</b>        | Fail            |
| <b>Absent</b> | Closed               | Pass            |

*Test case title 2: verify the door close* 

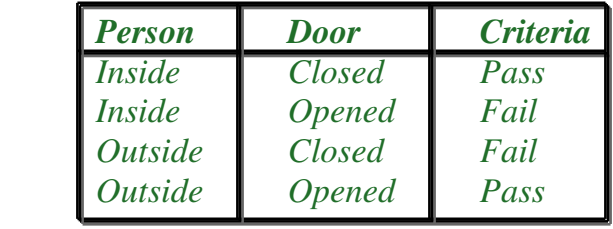

*Test case Title 3: Verify door operation when a person is standing in the middle of the door.* 

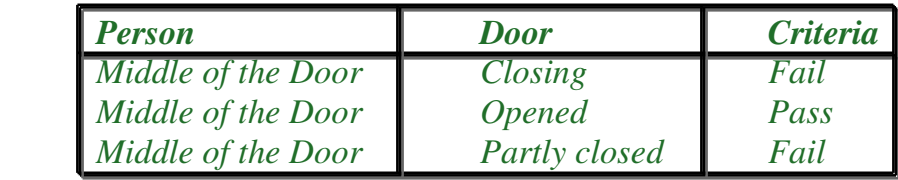

Functional Specification 5: -

Prepare test case shutdown for computer operation.

*Test case title 1: verify if all the windows are closed when shutting down. Test case title 2: verify shutdown option selection using Alt+F4. Test case title 3: verify shutdown option selection using run command. Test case title 4: verify shutdown operation. Test case title 5: verify shutdown operation when a process is running. Test case title 6: verify shutdown operation using power off button.* 

Functional Specification 6: -

Prepare test case titles for washing machine operation.

Prepare test case titles: -

*Test case title 1: Verify Power supply Test case title 2: Verify door open Test case title 3: verify water filling with detergent Test case title 4: verify cloths filling Test case title 5: verify door close Test case title 6: verify door close with cloths overflow. Test case title 7: verify washing settings selection Test case title 8: verify washing operation Test case title 9: verify washing operation with lack of water. Test case title10: verify washing operation with cloths overload Test case title11: verify washing operation with improper settings Test case title12: verify washing operation with machinery problem. Test case title13: verify washing operation due to water leakage through door. Test case title14: Verify washing operation due to door open in the middle of the process.* 

*Test case title15: verify washing operation with improper power.* 

*NOTE: Title 14 & Title 15 Comes Under Security Testing.* 

Functional Specification 7: (WIPRO Question)

In an e – banking operation, users connect to bank server using Internet.

 From customer requirements, users connect to bank server using a login operation. This login operation maintains below fields.

i) Password  $\rightarrow$  6 *digits number* ii) Prefix  $\cdots$   $\rightarrow$  3 digits number but doesn't start with 0 or 1. iii) Suffix ------- *6 digits alphanumeric*  iv) Area Code - *3 digits numbers & optional*  v) Commands > *Cheque deposit, money transfer, mini-statement & Online bills payment.* 

Prepare Test case titles: -

*Test case title1: Verify password* 

Boundary Value Analysis (BVA) Equivalence Class Partition (Type) *Min-1* ------ 5 digits ------ Fail *Valid Valid Invalid Min&Max- 6 digits ------ Pass* 0 – 9 *a - z*  $Max+1$  ---- 7 digits ------ *Fail*  $A-Z$ 

 *Special Characters Blank fields* 

*Test case title 2: Verify the prefix. (doesn't start with 0 & 1)* 

Boundary Value Analysis (BVA) Equivalence Class Partition (Type) *Min-1 ------- 199 ------- Fail Valid Invalid Min --------- 200 ------- Pass 0 – 9 a - z Min+1 ----- 201 -------- Pass A – Z Max ------- 999 --------- Pass Blank fields Max+1 --- 1000 ------- Fail* 

*Max-1------ 998 -------- Pass Special Characters* 

*Test case title 3: Verify Suffix* 

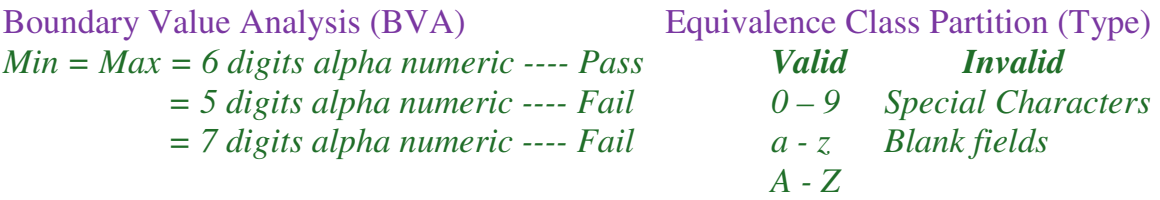

*Test case title 4 : Verify Area Code. (\*Optional)* 

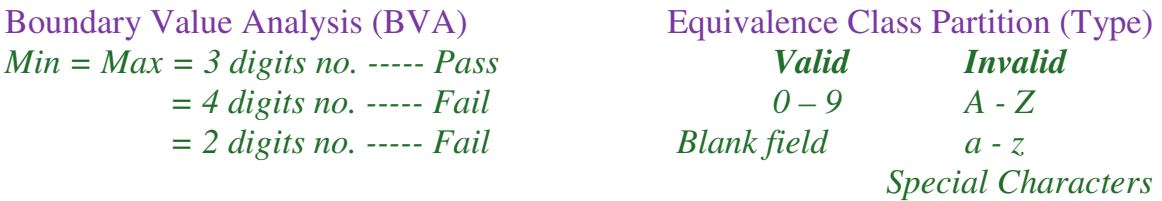

*Test case title 5: Verify command selection like Cheque deposit, money transfer, mini statement & online bills payment.* 

#### *Test case title 6: verify login operation to connect bank server.*

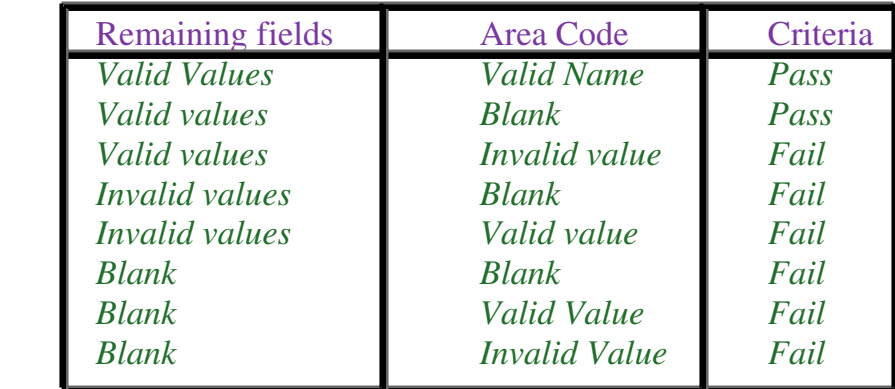

Functional Specification 8: -

*Money withdrawal from ATM with all rules & regulations.* 

*Prepare test case titles:* 

*Test case title 1: Verify valid card for transaction Test case title 2: verify language selection for transaction Test case title 3: verify PIN no. Entry* 

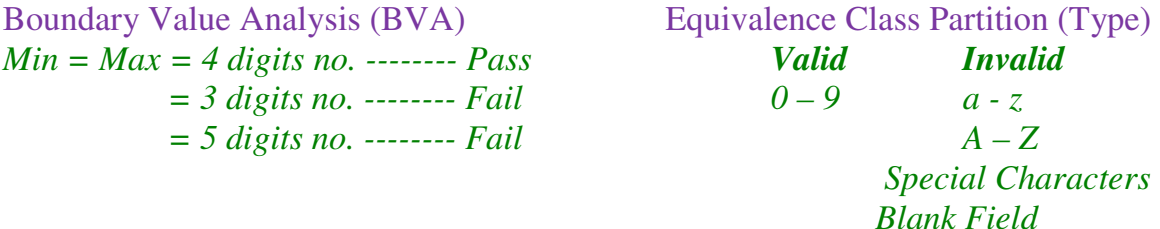

*Test case title 4: Verify service menu Test case title 5: verify withdrawal service selection.* 

*Test case title 6: verify prompting for transaction detail receipt. Test case title 7: Verify Amount type Test case title 8: Verify Amount entered.* 

Boundary Value Analysis (BVA) Equivalence Class Partition (Type) *Min-1 -------- 99 ----- Fail Valid Invalid Min* -------- *100* ----- *Pass* 0 – 9 *a - z Min --------- 101 ----- Fail A - Z Max-1 --14,999 ------ Fail Special Characters Max ---- !5,000 ------ Pass Blank fields Max+1 –15,001 ------ Fail Test case title 9: verify Amount withdrawn Test case title10: verify transaction detail receipt print Test case title11: verify prompt for other users. Test case title12: verify card eject.* 

#### **II. (Another Way)**

*Test case title 1: Verify card insertion Test case title 2: Verify operation with wrong angle of card insertion. Test case title 3: verify operation with invalid card insertion. (*Eg: *Scratches on card, trecken card, other bank cards, time expired cards, etc,) Test case title 4: Verify language selection Test case title 5: verify PIN no. entry Test case title 6: verify operation with wrong PIN no. Test case title 7: verify operation when PIN no. is entered wrongly 3 consecutive times. Test case title 8: verify Account type selection. Test case title 9: verify operation when wrong Account type is selected. Test case title10: verify withdrawal option selection. Test case title11: verify Amount entry Test case title12: verify operation with wrong denominations of Amount Test case title13: verify withdrawal operation success. (Correct Amount, Correct Receipt & able to take cars back) Test case title14: Verify operation when the amount for withdrawal is less then possible Test case title15: Verify operation when the network has problem. Test case title16: verify operation when the ATM is lack of amount. Test case title17: Verify operation when the amount for withdrawal is less than minimum amount. Test case title18. Verify operation when the current transaction is greater than no. of transactions limit per day. Test case title19: Verify cancel after insertion of card.* 

*Test case title20: Verify cancel after language selection. Test case title21: Verify cancel after PIN no. entry. Test case title22: Verify cancel after account type selection. Test case title23: Verify cancel after withdrawal option selection. Test case title24: Verify cancel after amount entry (Last Operation)* 

## **Functional Specification 9: -**

 In a library system, users apply for personal ID Registration. In a library registration form, the users need to fill the below fields.

- $\checkmark$  Name, Address with street, city and gender are alphabets.
- $\checkmark$  Age, PIN Code and phone no.'s are numeric with valid rules.
- $\checkmark$  E-mail Id and optional & follows www rules.

 After validation of the above fields, the system returns user ID. This user ID will be in the below format.

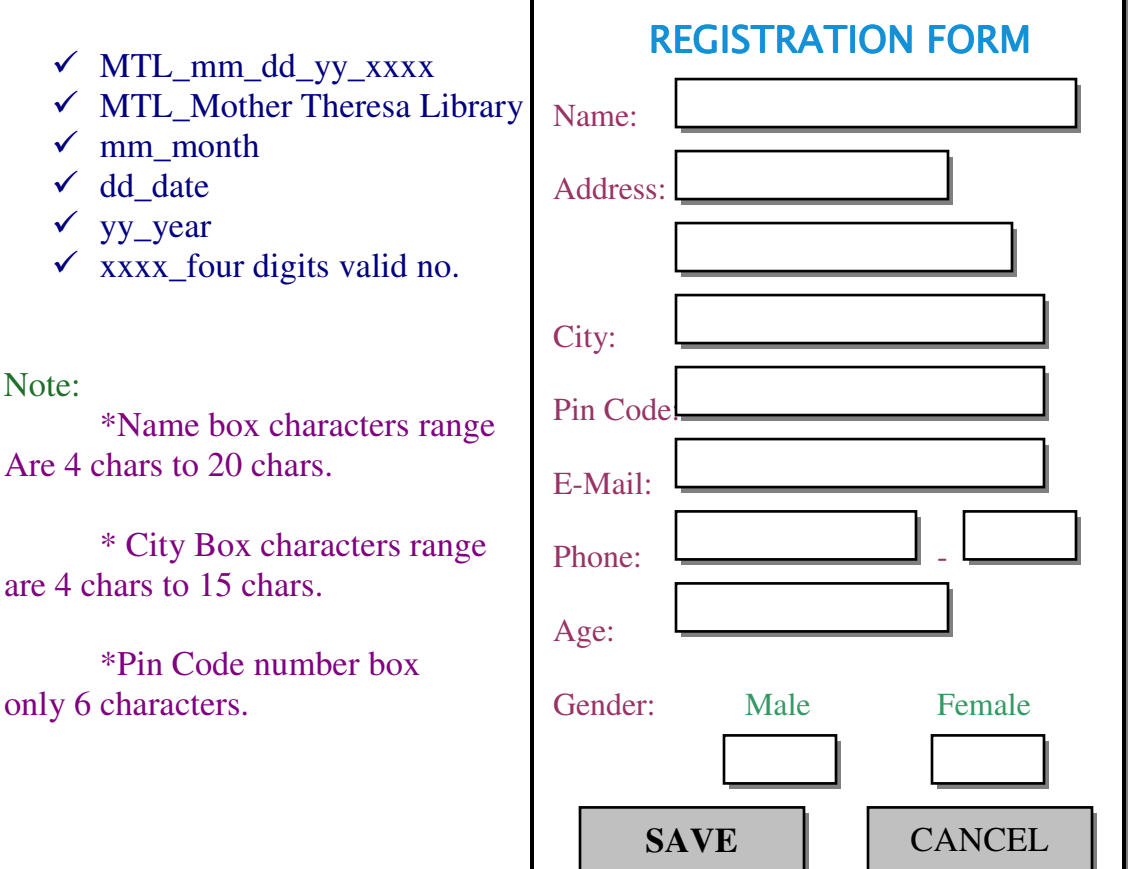

Prepare test case Titles:

*Test case title 1: Verify all fields are empty or not. Test case title 2: Verify user name is containing characters.* 

Boundary Value Analysis (BVA) Equivalence Class Partition (Type) *Min-1* -------3 *Characters* ------ *Fail Valid Valid Invalid Min* ---------4 *Characters* ------- *Pass*  $a-z$   $A - Z$ *Min+1 -----5 Characters ------- Pass 0 - 9 Special Characters Max-1 ----19 characters-------- Pass Blank field Max ----- 20 characters --------Pass Max+1-- 21characters -------- Pass* 

*Test case title 3: Verify the address* 

Equivalence Class Partition (Type) *Valid Invalid A – Z Blank Field*   $a-z$  $0 - 9$ *Special Characters* 

*Test case title 4: Verify city* 

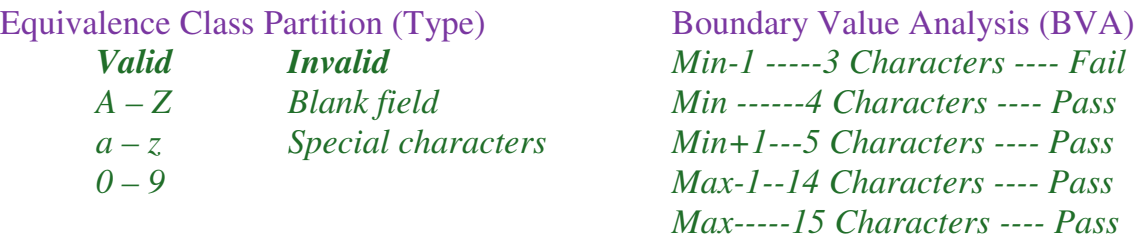

 *Max+1--16 Characters ---- Fail* 

#### *Test case title 5: Verify Pin code number*

Equivalence Class Partition (Type) Boundary Value Analysis (BVA) *Valid Invalid 0 – 9 a – z, Min = max = 6 characters ------ Pass A – Z, 5 characters ------ Fail special characters, 7 characters ------ Fail Blank field.* 

*Test case title 6 : Verify E-mail ID* 

Equivalence Class Partition (Type) *Valid Invalid*   $a-z$ ,  $A - Z$ *0 – 9 Special Characters Blank field* 

*Test case title 6 : Verify Phone number field.* 

Boundary Value Analysis (BVA) Equivalence Class Partition (Type) *Min-1* ---- 3 numbers ------ *Fail Valid <i>Invalid Min* ------ 4 numbers ------ Pass  $0-9$   $a-z$ *Min ------ 4 numbers ------ Pass* 0 – 9 *a - z*  $Min+1--5 numbers --- Pass$  *A - Z Max-1 --- 7 numbers ----- Pass* Special Characters *Max ------ 8 numbers ---- Pass Blank field Max+1 --- 9 numbers ---- Fail* 

*Test case title 6 : Verify age 3 digit number*  Boundary Value Analysis (BVA) Equivalence Class Partition (Type) *Min* = *Max* ---2 *digits* ----- *Pass Valid Valid Invalid 1 digit ------- Fail 0 – 9 a - z*   $3 \text{ digits}$  ----- Fail  $A-Z$ 

 *Special characters Blank field* 

*Test case title 6 : Verify Gender* 

Equivalence Class Partition (Type) *Valid Invalid*   $a-z$   $A-Z$  $0 - 9$ 

 *Special Characters Blank field* 

*Etc………*

11. Test case pass or Fail criteria: - *The final result of test case after execution.* 

Note: -

- 1. *In general, the test engineers fill only some of the fields due to repetition of field values & time.*
- 2. *If the test case is going to cover an abject, test engineers prepare data matrix. If the test case is regarding an operation or functionality then test engineers prepare test procedure.*

Functional Specification 10: -

A login process allows user ID & password to authorize users. From customer requirements, the user ID objects take alphanumeric in lower case between 4 and 16 characters. The password object takes alphabets in lower case between 4 to 8 characters.

## *Prepare Test case Titles*

- *1. Test case ID : TC\_login\_Thiru\_06th Jan\_1*
- *2. Test case Name : Verify user ID*
- *3. Test Suite ID : TS\_Login*
- *4. Priority : P<sup>0</sup>*
- *5. Test Set up : The user ID object is allowing values*
- *6. Data Matrix :*

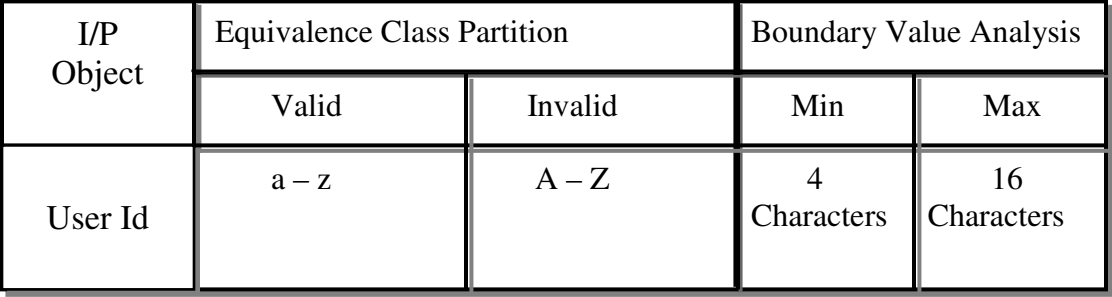

#### Document 2 : -

- *1. Test case ID: Tc\_Login\_Thiru\_06th jan\_1*
- *2. Test case Name: Verify password*
- *3. Test Suite ID: TS\_Login*
- *4. Priority:- P<sup>0</sup>*

Test case Documentation: -

 *After completion of reasonable test scenarios (Test case titles), the test engineers document the test cases. In this phase test engineers follow a standard format for preparation of test case document.* 

Format: -

- *1. Test case ID: unique no. or name for future reference.*
- *2. Test case Name: the title of test case*
- *3. Feature: Name of corresponding module*
- *4. Test Suite ID: The name of test batch, this case is a member in that batch.*
- *5. Priority: The importance of this particular test case in terms of*

*functionality. (This concept was first introduced in CTS, Chennai)* 

 *P0 – Basic functionality test cases* 

- *P1 General functionality test cases*
- *P2 Cosmetic functionality test cases*
- *6. Test Environment: Required Hardware & Software to execute this case*
- *7. Test Effort: Person / Hour (20 min is the average time to execute one test case as per ISO, CMM standards). Time taken by a person to execute the case.*
- *8. Test Duration: Date and time to execute this case on build*
- *9. Test Setup or pre-Condition: The necessary tasks to do before the starting the execution of this case on the build.*

*10. Test Procedure or Data Metrics: -* 

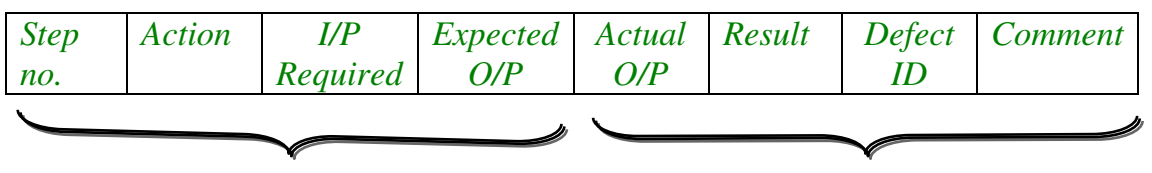

Filled the text in design phase Filled while text execution

Data Matrix: -

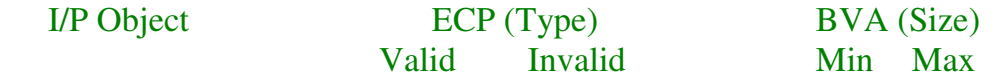

*11. Test Setup: - The password is following values* 

*12.Data Matrix* 

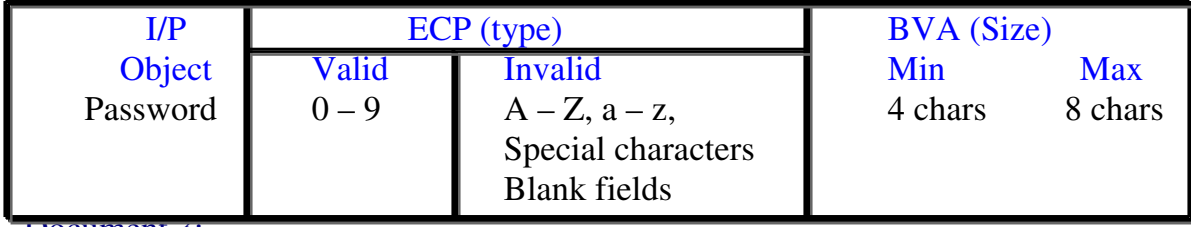

Document 3: -

- *1. Test case ID: Tc\_Login\_Thiru\_06th Jan\_1*
- *2. Teat case name: Verify Login Operation*
- *3. Test Suite ID: TS\_Login*
- *4. Priority: P0*
- *5. Test setup: Valid & Invalid user ID's & Password available in hand.*
- *6. Test Procedure:*

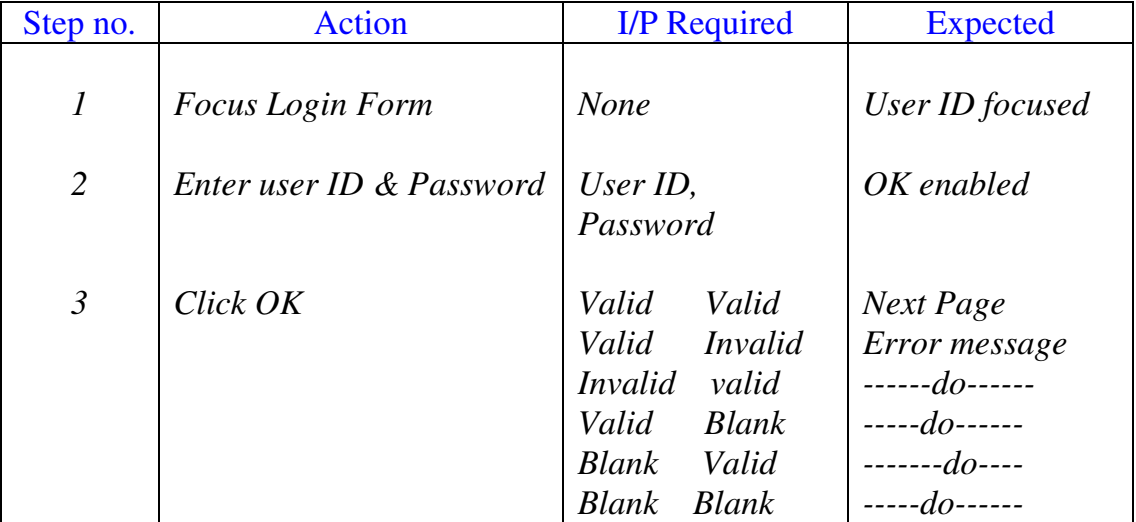

Functional Specification 11: -

 In a bank application, users can apply for fixed deposit. This fixed deposit operation takes the below inputs form the bank employees.

Depositor Name: - alphabets in lower case with init cap.

Amount: - 1500 to 1,00,000

Tenure: - upto 12 months

Interest: - numeric with one decimal.

 From the bank rules, if the tenure is >10 months then the interest is also  $>10\%$ 

## *Prepare test case titles:*

#### Document 1:

- *1. Test case ID: TC\_FD\_Thiru\_06th Jan\_1*
- *2. Test case Name: Verify Depositor Name*
- *3. Test Suite ID: TS\_FD*
- *4. Priority: P<sup>0</sup>*
- *5. Test Setup: Depositor Name is taking Values*
- *6. Data Matrix:*

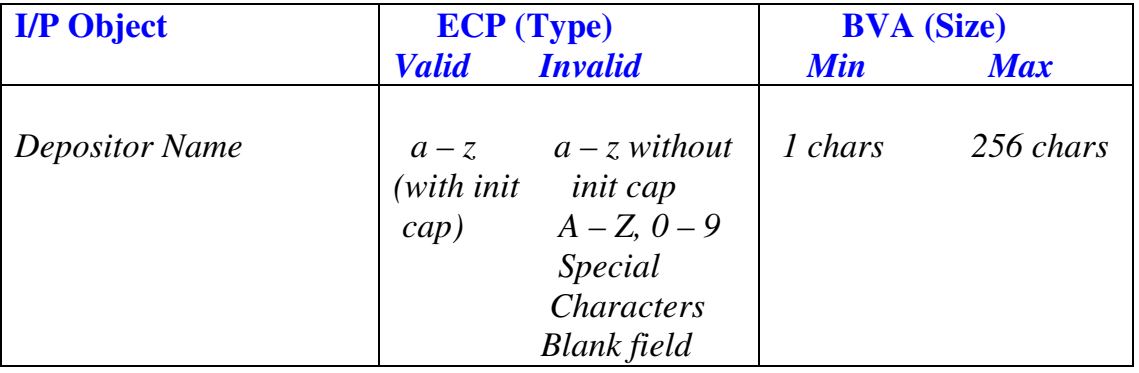

## Document 2:

- *1. Test case ID: TC\_FD\_Thiru\_06th Jan\_2*
- *2. Test case Name: Verify amount*
- *3. Test Suite Id: TS\_FD*
- *4. Priority: P<sup>0</sup>*
- *5. Test Setup: Amount field is taking values.*
- *6. Data Matrix:*

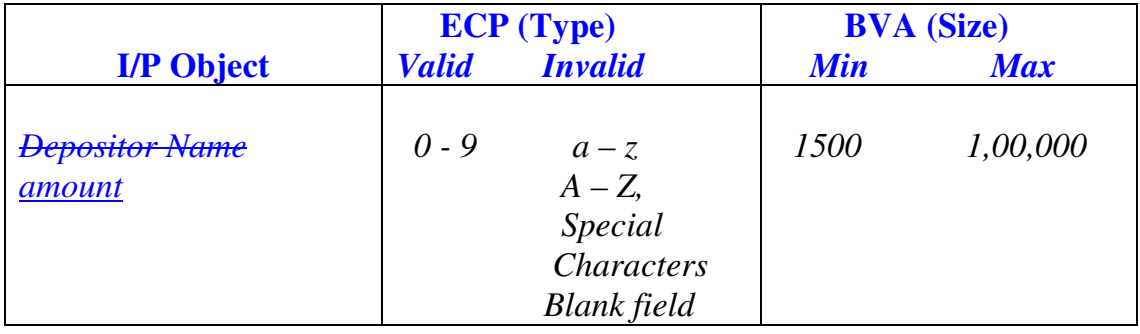

## Document 3: -

- *1. Test case ID: TC\_FD\_Thiru\_06th Jan\_3*
- *2. Test case Name: Verify Tenure*
- *3. Test Suite Id: TS\_FD*
- *4. Priority: P0*
- *5. Test Setup: Tenure is taking values.*
- *6. Data Matrix:*

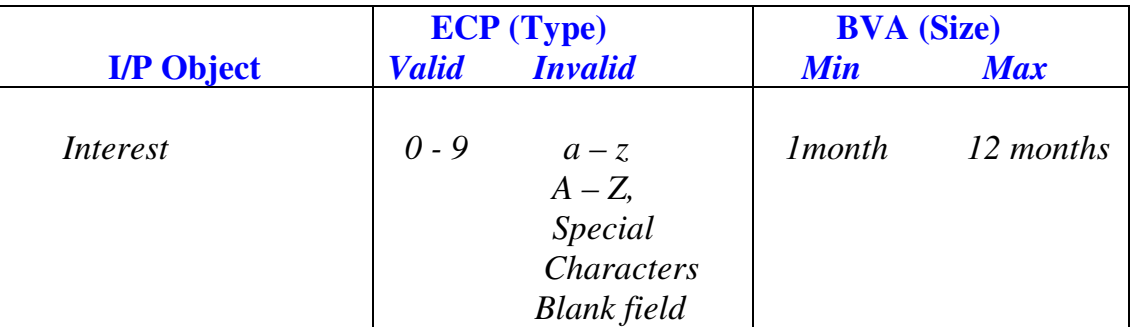

Document 4: -

- *1. Test case ID: TC\_FD\_Thiru\_06th Jan\_4*
- *2. Test case Name: Verify Interest*
- *3. Test Suite Id: TS\_FD*
- *4. Priority: P<sup>0</sup>*
- *5. Test Setup: Interest is taking values.*
- *6. Data Matrix:*

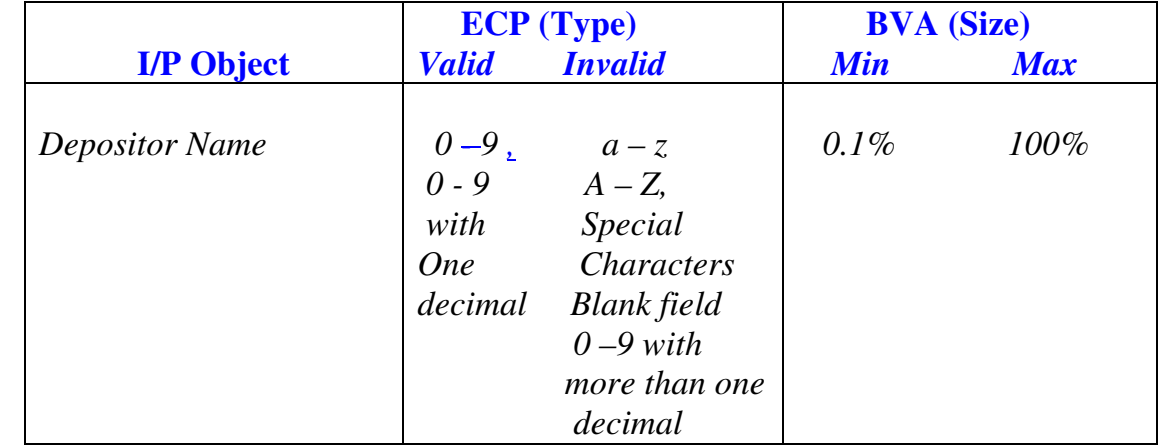

Document 5: -

- *1. Test case ID: Tc\_Login\_Thiru\_06th Jan\_5*
- *2. Teat case name: Verify Fixed Deposit Operation*
- *3. Test Suite ID: TS\_FD*
- *4. Priority: P<sup>0</sup>*
- *5. Test setup: Valid & Invalid Values available in hand.*
- *6. Test Procedure:*

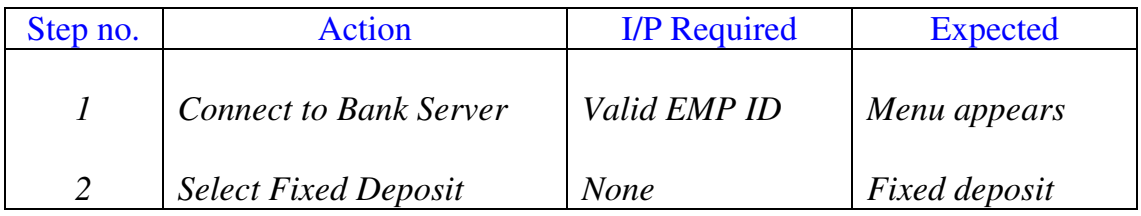

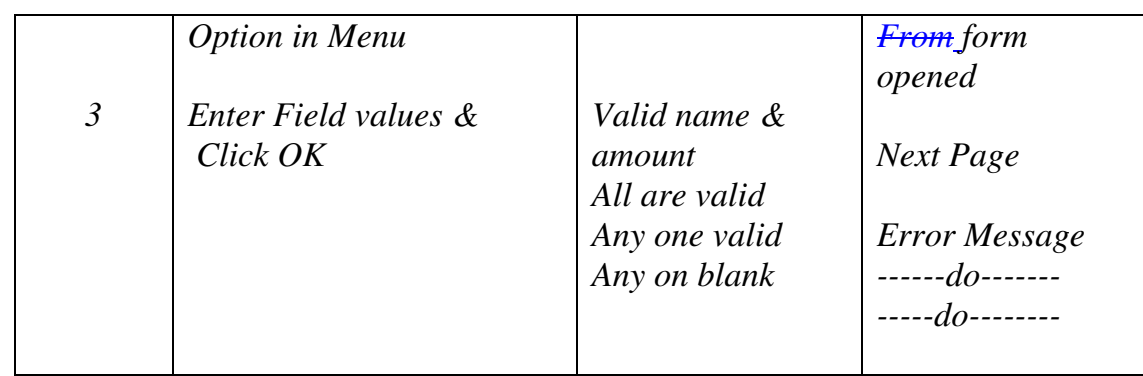

## Document 6: -

- *1. Test case ID: Tc\_Login\_Thiru\_06th Jan\_6*
- *2. Teat case name: Verify existing rule*
- *3. Test Suite ID: TS\_FD*
- *4. Priority: P<sup>0</sup>*
- *5. Test setup: Valid & Invalid Values are available in hand w.r.t rule.*
- *6. Test Procedure:*

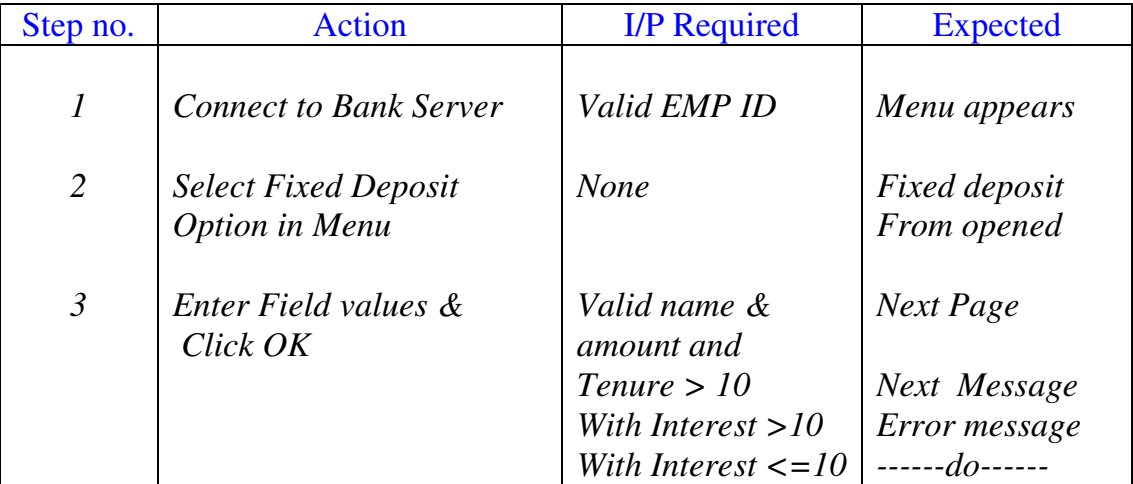

## Use cases based test case design: -

 *In some situations, the testing team converts functional & system specifications in SRS into use cases to maintain complete & correct information. This is possible to outsourcing testing organizations. In this method, test engineers prepare test cases depending on use cases instead of functional & system specifications.* 

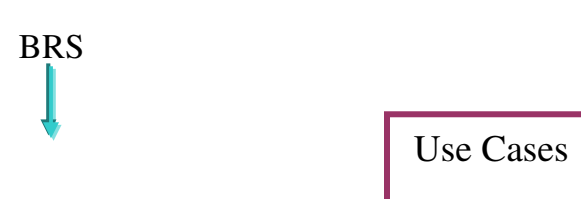

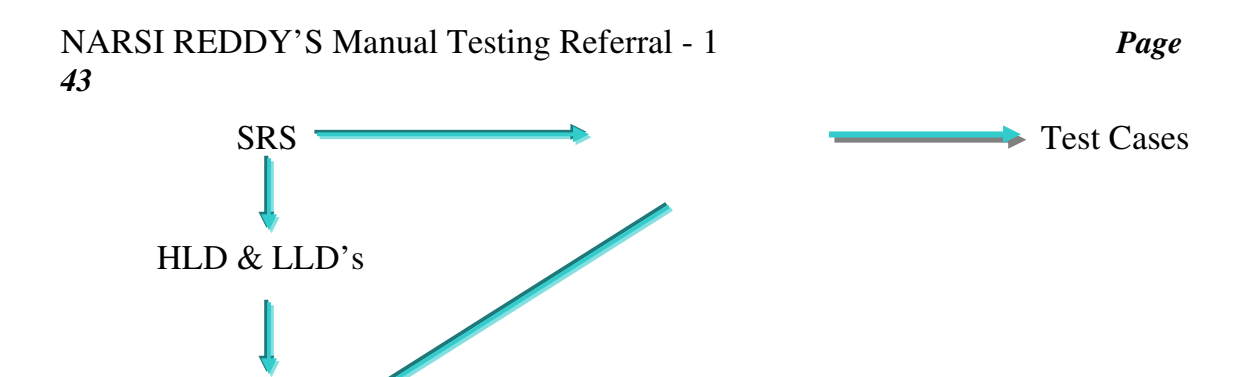

*Use cases are more elaborate than functional & System specifications in SRS. Every use case follows a common format.* 

Use Case Format:

Coding (Build)

- 1. Use case Id: *Unique no. or name for future reference.*
- 2. Use case description: *The summary of use case functionality*
- 3. Actors: *The input requirements of corresponding functionality*
- 4. Pre-Conditions: *Necessary tasks before starting this functionality*
- 5. Actions: *A step-by-step procedure with required inputs and expected outputs*
- 6. Post-Conditions: *Necessary tasks after completion of this functionality*
- 7. Alternative flows: *a step-by-step alternative procedure if possible.*
- 8. Flow Graph: *Diagrammatic notation to understand functionality.*
- 9. Prototype: *Model screen to understand functionality*

10.Exceptions or Rules: *The possible conditions in that functionality if available.* 

*After completion of all reasonable use cases development with complete & correct information, the separate testing team concentrates on test case selection & documentation.* 

- 1. *Collect required use cases and their dependencies.*
- 2. *Select on use case from the list*
- 3. *Study the use case in terms of inputs, base state, end state, outputs, normal flow, alternative flow and Rules.*
- 4. *Prepare test vase titles or scenarios.*
- 5. *Review the titles for completeness & correctness.*
- 6. *Document the test cases with complete information.*
- 7. *Go to step 2 until all collected use cases are studied.*

NOTE:

1. *The functional & System specification based test case design is suitable for general organizations because subject exploring is possible in general organizations. The use cases based test case design is suitable for testing outsourcing companies because subject exploring is critical for them.* 

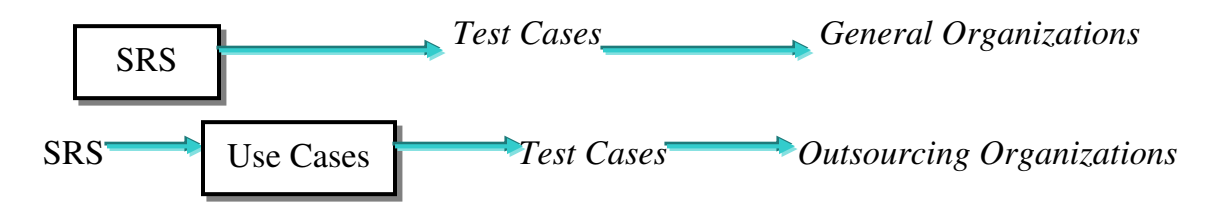

2. *First method is suitable for applications where as the second method is more suitable for product based organizations.* 

3. Application or user interface based test case design: -

 *It is not an alternative method to the previous two test case design methods. In this method, test engineers concentrate on usability test cases preparation depending on the common interface rules and the psychological level of customer side people.* 

Example Usability Test cases: -

Test Case 1: *Verify spelling in every screen*  Test Case 2: *Verify color uniqueness in screens*  Test Case 3: *Verify font uniqueness in screens*  Test Case 4: *Verify size uniqueness in every screen*  Test Case 5: *Verify initcap*  Test Case 6: *Verify alignment*  Test Case 7: *Verify name spacing uniqueness in every screen.*  Test Case 8: *Verify space uniqueness in between controls.*  Test Case 9: *Verify contrast in between controls.*  Test Case10: *Verify related Objects grouping*  Test Case11: *Verify Group edges/boundaries*  Test Case12: *Verify positions of multiple data objects in screens.*  Test Case13: *Verify scroll bars of screens.*  Test Case14: *Verify the correctness of image icons*  Test Case15: *Verify tool tips.*  Test Case16: *Verify full forms of shortcuts (Eg: Abbreviations)*  Test Case17: *Verify shortcut keys in keyboard.*  Test Case18: *Verify formats.*  Test Case19: *Verify help documents.* 

Review Test Cases: -

 *After completion of selection of all reasonable test cases, test lead conducts a final review, test lead concentrates on those test cases. In this review test lead depends upon the test factors.* 

*Requirements oriented test cases review* 

*Testing techniques oriented test cases review.* 

*After completion of reviews & their modifications, testing team concentrates on test execution.* 

IV Test Execution: -

 *After completion of test design & review, the testing team conducts a formal meeting with development team. In this meeting, the development & testing teams concentrate on.* 

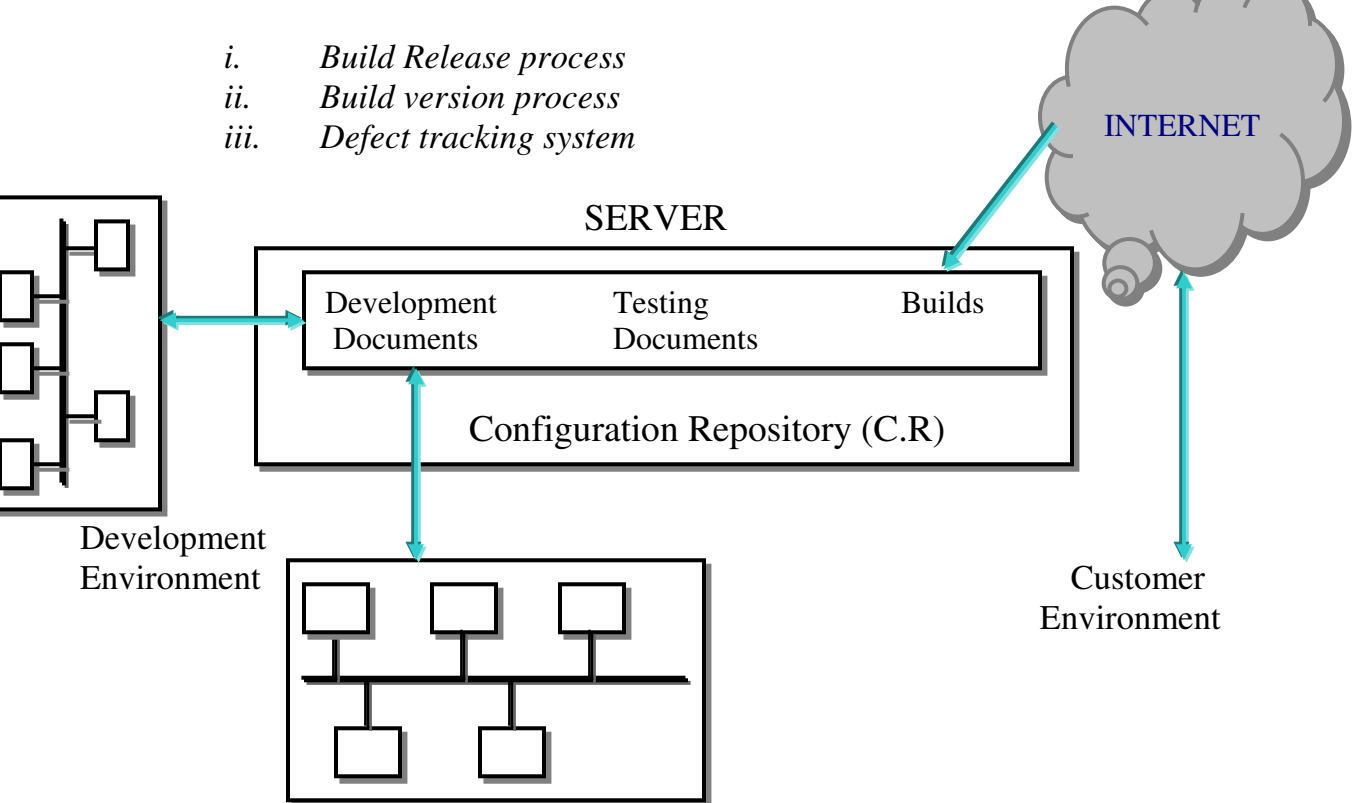

Testing Environment

 *From the above model, the testing people downloads build from common repository in server with permissions. In the common repository development people maintains old build coding & modified build coding. To distinguished old build & modified build, the development team assigns unique version no. s to that* 

*builds. For this build version control, the development team uses version control tools. (VSS – Visual Source Safe) Development team will send release note to testing team for every modified build. This release note provides information about changes in build.* 

Levels of Test Execution: -

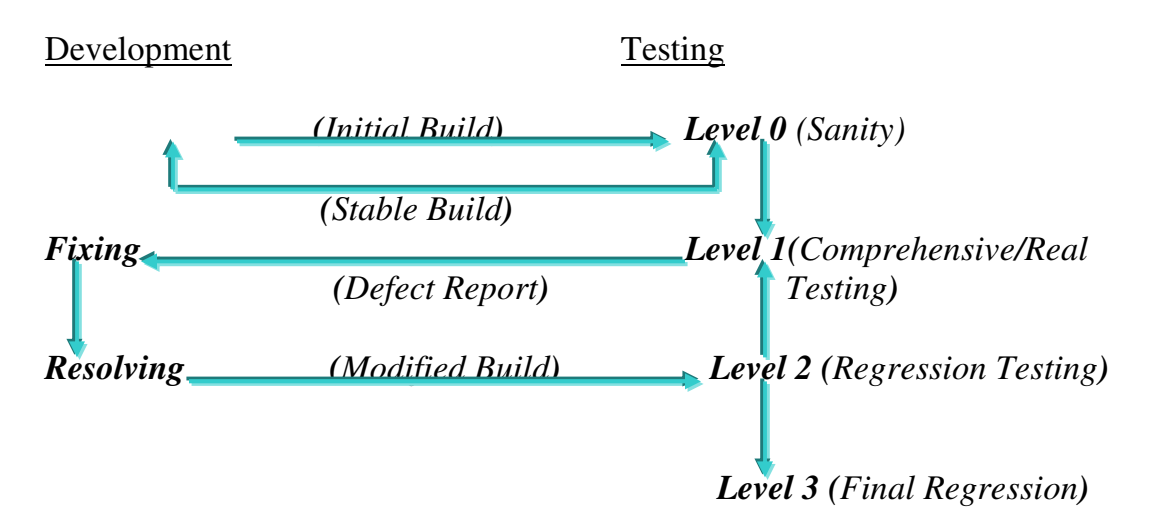

3. Levels of Test Execution Vs Test Cases: -

- Level  $0: \rightarrow$  P0 Test Cases (Basic Functionality)
- Level 1:  $\rightarrow$  All P0, P1 & P2 Test Cases
- Level 2:  $\rightarrow$  Selected P0, P1 & P2 Test Cases with respect to Modifications
- Level 3:  $\rightarrow$  Selected P0, P1 & P2 Test Cases with respect to bug density.

## NOTE:

- 1. *P0 priority Test cases indicate functionality testing, P1 priority test cases indicate non-functional testing & P2 test cases indicate usability testing.*
- 2. *Level 0 (Sanity) on initial build Level – 1(Comprehensive) on suitable build. Level – 2(Regression) on modified build Level – 3(Final Regression/Post Mortem) on Master build. (User-Acceptance Testing) on Golden build.*

## 4. Level 0 (Sanity Testing):

 *After the establishment with required software & Hardware then Testing Team conducts Sanity Testing to estimate Testability of that initial software build. If the initial build is not testable, then the Testing team rejects that build & waits for suitable build to receive from developers. If the build is testable without any functionalities missing then the testing team concentrates on level 1 Real or Comprehensive Testing.* 

 *In this level 0 Sanity testing, the testing team estimates testability with the help of the below factors.* 

- *Understandability* 

- $\rightarrow$  *Simplicity*
- - *Operatability*
- - *Observability*
- - *Consistency*
- - *Maintainable*
- - *Automatable (Optional)*
- - *Controllable*

 *The combination of the above 8 factors is called testability. These 8 factors coverage on build estimates testability. The level 0 sanity testing is also known as smoke testing or testability testing or tester acceptance testing.* 

## Level 1 (Comprehensive Testing):

 *After receiving stable build from developers the testing team concentrates on level 1 or comprehensive testing. In this stage, the testing arranges the dependent test cases as batches, every batch is also known as test suite or test set or test belt or test chain. After creating test batches, the test engineers execute case by case in every batch through manual testing or automated testing.* 

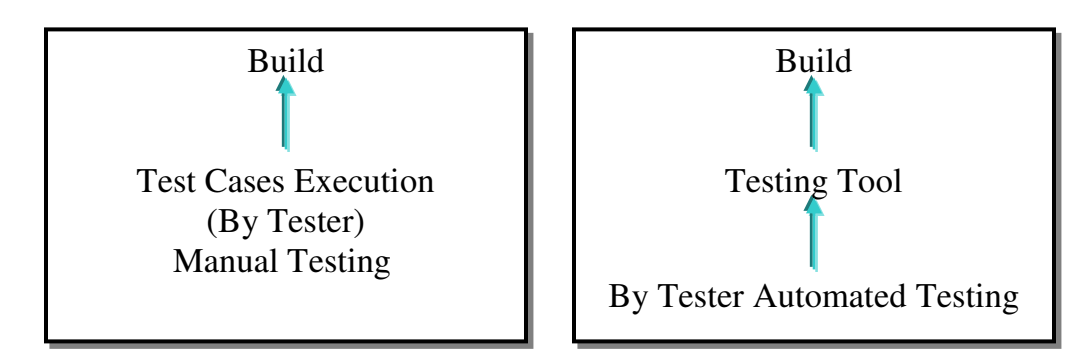

 *During test execution, either in manual or in automation, test engineers purpose test log document. This document consists of three types of entries.* 

→ Passed --- all expected values in test case are equal to actual values of build. → Failed --- anyone expected is varying with actual values of build. → Blocked – Test case execution postponed due to incorrect failed functionality

 *Test engineers prepare the above entries in test log for every test case in every test batch.* 

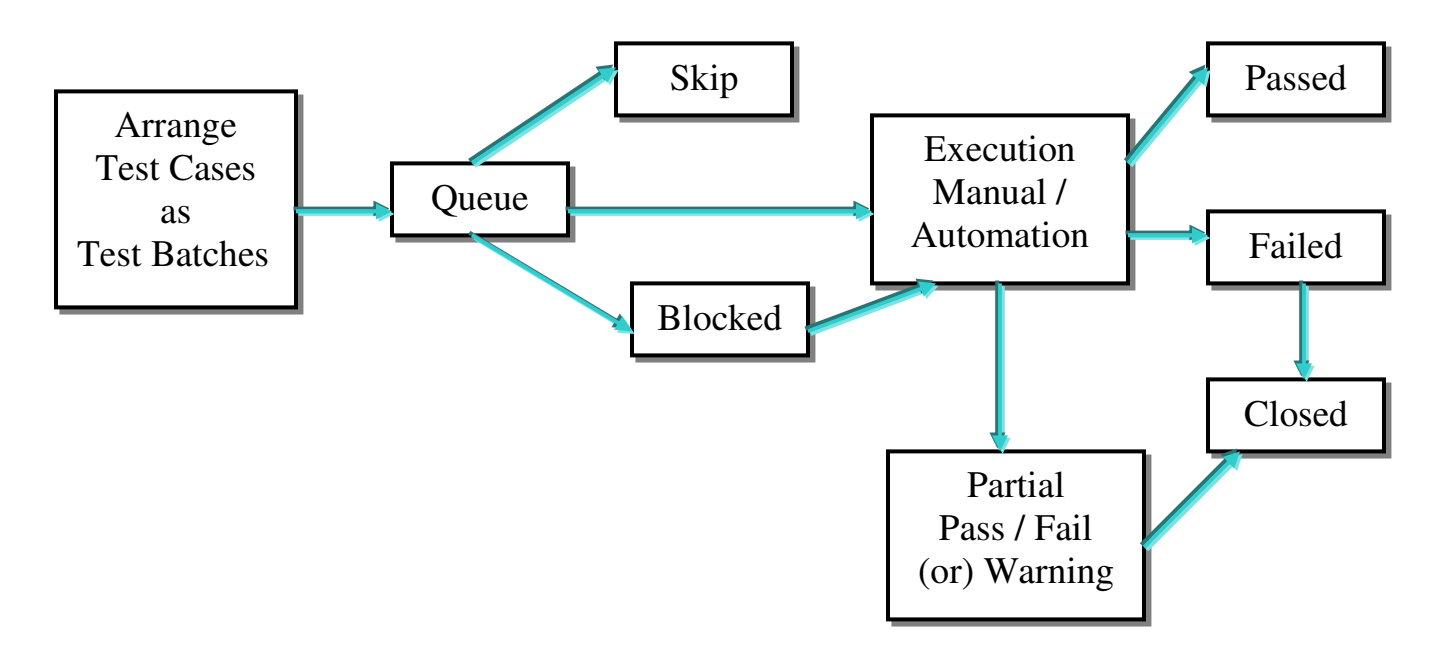

## **Level 1 (Comprehensive) Test Cycle**

 *From the above comprehensive test cycle diagram, the final status of every test case is that: Skip or Passed or Closed* 

Level 2 (Regression Testing):

 *During level 1 comprehensive testing the testing reports mismatches, if any to the development team defects reports. After accepting those defects, the developers perform changes in build coding and releases the modified build with release note. The testing on that modifies build to ensure completeness & correctness of the modifications in the build.* 

Level  $-0$ 

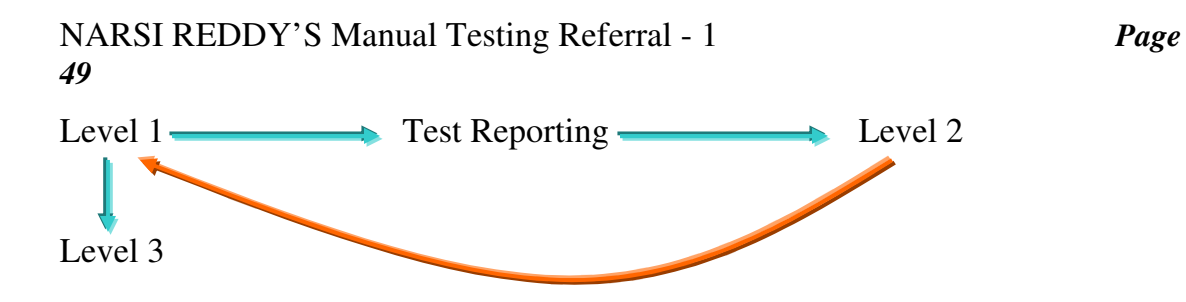

*In Level 2 Regression testing, the test engineers re-execute previously executes test on modified build to ensure modification. The selection of test cases to be re-executed depends upon the release note.* 

*Identify resolved defect severity with respect to release with respect to release note of modified build.* 

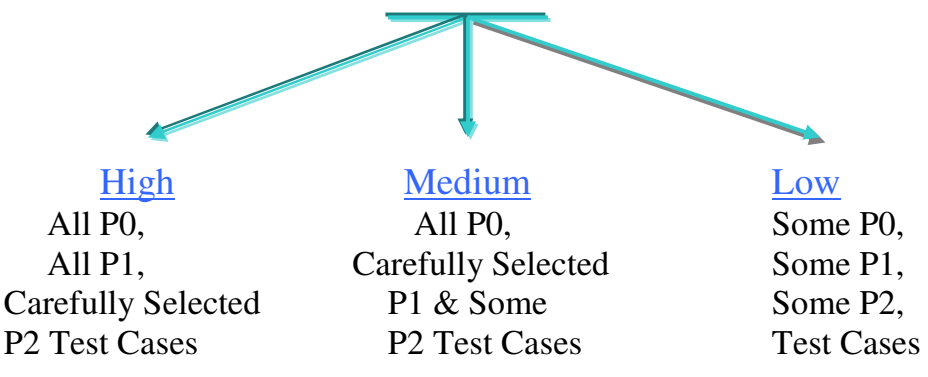

Case 1:

 *If the defect resolved by the development team is of high severity, the test engineers re-execute all P1 & carefully selected P2 Test case. On that modified build with respect to modification specified in release note.* 

## Case 2:

 *If the defect resolved by the development team is of medium severity, then test engineers. Re-execute all P0, carefully selected P1 & some of P2 Test cases with respect to modification specified in release note.* 

#### Case 3:

 *If the defect resolved by the development team is low severity, then the test engineers re-execute some P0, some P1 & Some P2 Test cases on that modified build with respect to modifications specified in release note.* 

Case 4:

 *If the development team releases modified build due to sudden changes in requirements of customer then the test engineers execute all P0 & carefully selected P2 test cases Test cases on that modified build with respect to changes in requirement.* 

 *In this level 2 Regression Testing, the testing people user two indicators for modified build: Check –In & Check – Out.* 

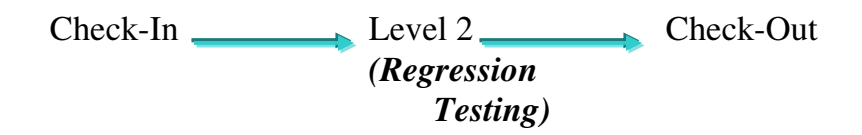

#### IV. Test Reporting:

 *During level 1 & level 2 test execution, test engineers report mismatches to the development team. In this reporting test engineers uses the format similar to the one given below.* 

#### Format:

- 1. Defect ID: *A Unique no. or name*
- 2. Description: *The summary of the defect including type.*
- 3. Build Version ID: *The version no. of build, in this build test engineers deleted defect.*
- 4. Feature: *The name of module or functionality in which the test engineers deleted that defect.*
- 5. Test Case Name: *The name of failed test case, in this test case execution test engineer detected that defect.*
- 6. Reproducible: *Yes/No (Yes if the defect appears every time during test execution. (No – if the defect rarely appears during test execution))*
- 7. *if no.6 is yes, Attach test procedure.*
- 8. *Test Plans, Test Procedure & Snapshots.*
- 9. Severity: *The severity of the defect interms of functionality.*

```
HIGH/SHOWTOPPER → Important & Urgent. Mandatory to resolve &
            Unable to continue testing without resolving.
```

```
\text{MEDIUM/CRITICAL} \rightarrow Important but not urgent. Mandatory to resolve but
                 able to continue testing.
```
LOW/NONCRITICAL  $\rightarrow$  *Not Important & Not urgent. May or may not resolve but able to continue testing.* 

- 10. Priority: *The Importance of the defect to be resolved with respect to the customer (HIGH/MEDIUM/LOW)*
- 11. Status: *New/Re-open*

*New: Reporting first time Re-Open: Reporting same defect* 

- 12.Detected by: *Thiru.K (Name of the Tester)*
- 13.Detected On: *09th January 2007 (Date of detection & Reporting both should be same.*
- 14.Assigned To: *The responsible person at development side to receive this defect*
- 15. Suggested fix: *(Optional): Suggestions to developers to accept resolve that defect.*

NOTE: *In the above format, test engineers fill all fields, but the "Suggested fix" field is optional & "Priority" field is modifiable by developers.* 

Defect Submission Process: -

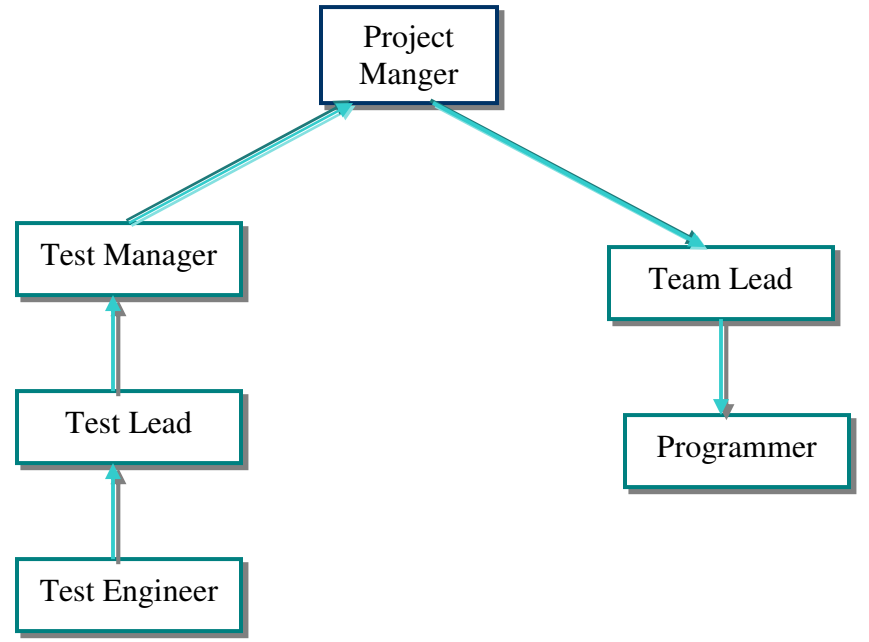

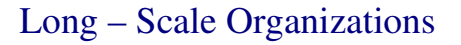

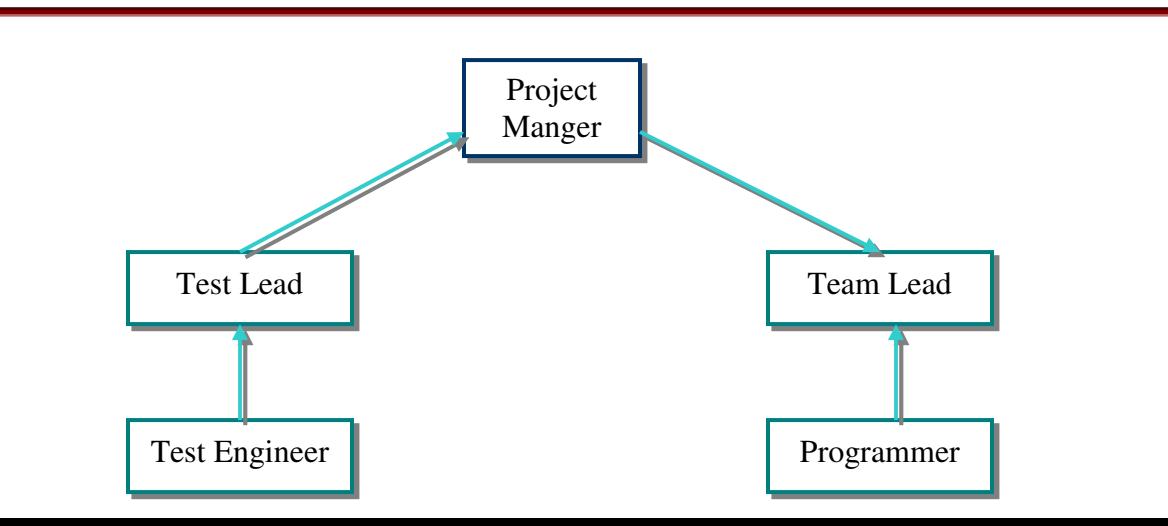

## Small & Medium Scale Organizations

*In the above defect submission processed, testing team uses defect tracking softwares.* 

> Eg: *Test Director, Bugzilla, Quality Center…………etc., these softwares use mailing concepts.*

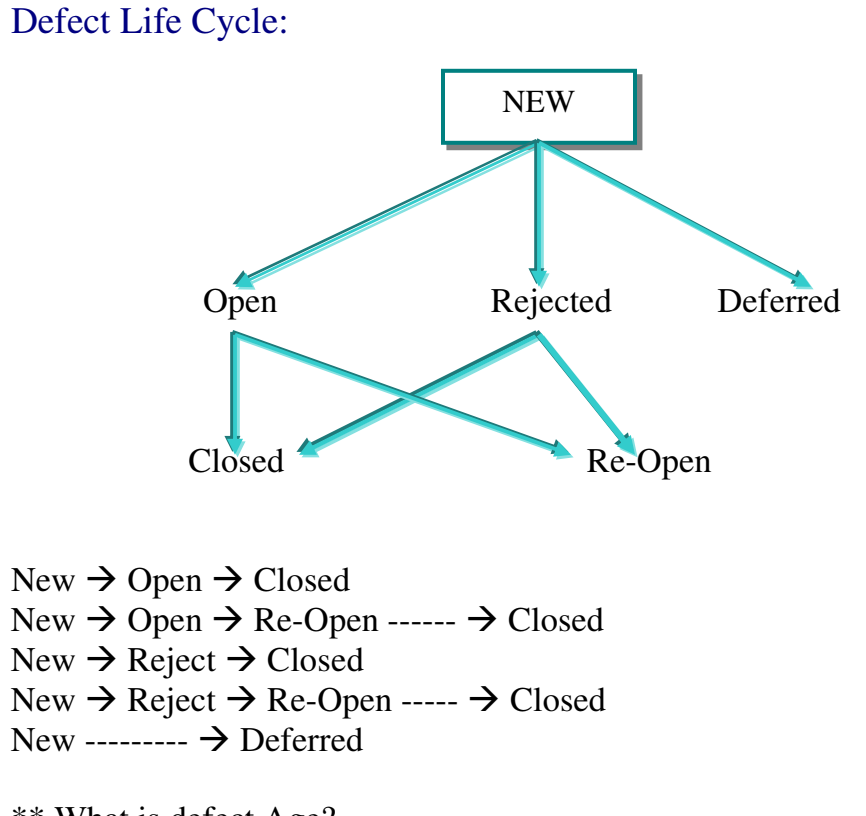

\*\* What is defect Age? Ans: *Time gap between defect reporting & defect closing or deferring.* 

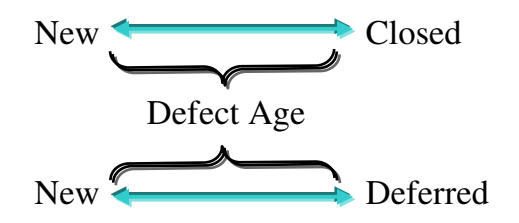

\*\* Defect Density: -

 *The average no. of defects found in a module or function is called defect density.*